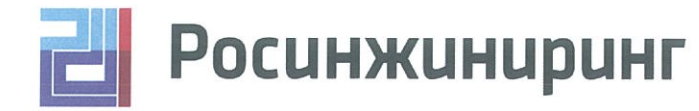

АКЦИОНЕРНОЕ ОБЩЕСТВО «РОСИНЖИНИРИНГ»

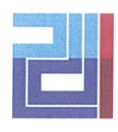

# **Росинжиниринг**<br>Проект

ОБЩЕСТВО С ОГРАНИЧЕННОЙ ОТВЕТСТВЕННОСТЬЮ «РОСИНЖИНИРИНГ ПРОЕКТ»

#### «ИНЖЕНЕРНАЯ ПРОТИВООПОЛЗНЕВАЯ ЗАЩИТА СЕВЕРНОГО СКЛОНА ХРЕБТА ПСЕХАКО»

#### ТЕХНИЧЕСКИЙ ОТЧЕТ ПО РЕЗУЛЬТАТАМ ИНЖЕНЕРНО-ГЕОФИЗИЧЕСКИХ **ИССЛЕДОВАНИЙ**

### КНИГА 5. ГРАФИЧЕСКИЕ ПРИЛОЖЕНИЯ (1-4)

106-38-ПИР-14.120000.2.4-ИГЛ

### С УЧЕТОМ ЗАМЕЧАНИЙ РОСТОВСКОГО ФИЛИАЛА ФАУ «ГЛАВГОСЭКСПЕРТИЗА РОССИИ»

Санкт-Петербург 2020

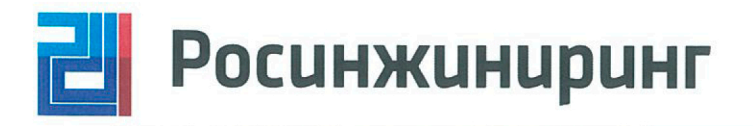

АКЦИОНЕРНОЕ ОБЩЕСТВО «РОСИНЖИНИРИНГ»

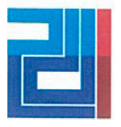

**POCUHMUHUPUHI** 

ОБЩЕСТВО С ОГРАНИЧЕННОЙ ОТВЕТСТВЕННОСТЬЮ «РОСИНЖИНИРИНГ ПРОЕКТ»

### «ИНЖЕНЕРНАЯ ПРОТИВООПОЛЗНЕВАЯ ЗАЩИТА СЕВЕРНОГО СКЛОНА ХРЕБТА ПСЕХАКО»

### ТЕХНИЧЕСКИЙ ОТЧЕТ ПО РЕЗУЛЬТАТАМ ИНЖЕНЕРНО-ГЕОФИЗИЧЕСКИХ **ИССЛЕДОВАНИЙ**

## КНИГА 5. ГРАФИЧЕСКИЕ ПРИЛОЖЕНИЯ (1-4)

# 106-38-ПИР-14.120000.2.4-ИГЛ

# С УЧЕТОМ ЗАМЕЧАНИЙ РОСТОВСКОГО ФИЛИАЛА ФАУ «ГЛАВГОСЭКСПЕРТИЗА РОССИИ»

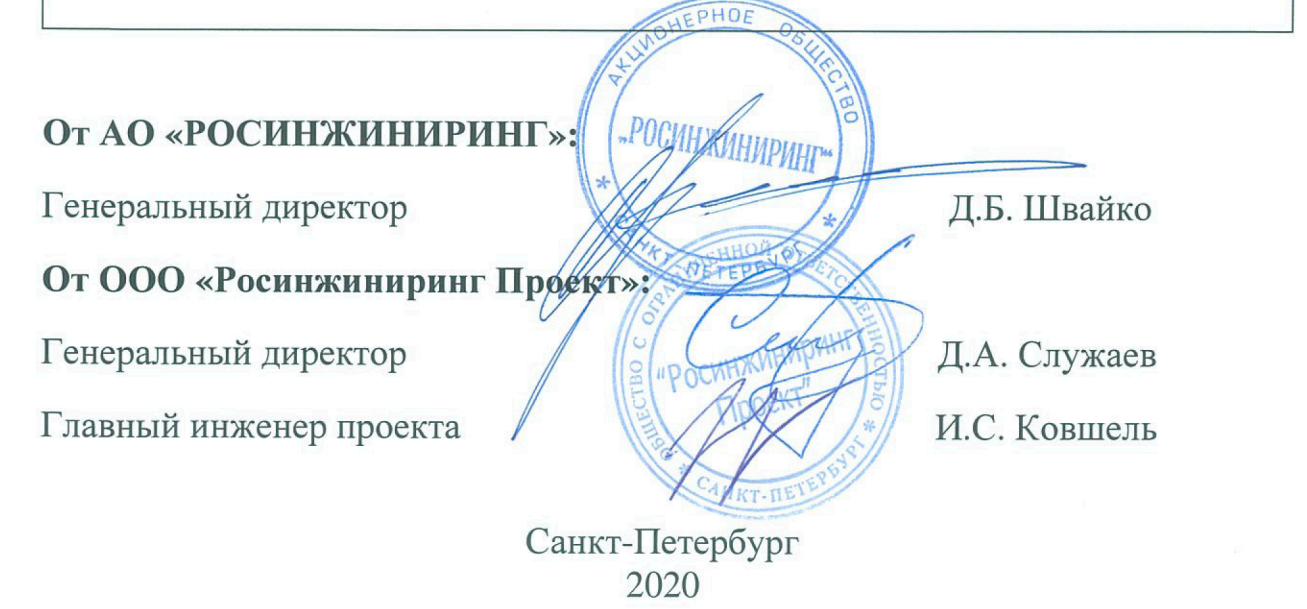

# Структура отчётных материалов

# по результатам инженерных изысканий по объекту:

# **«Инженерная противооползневая защита северного склона хребта Псехако»**

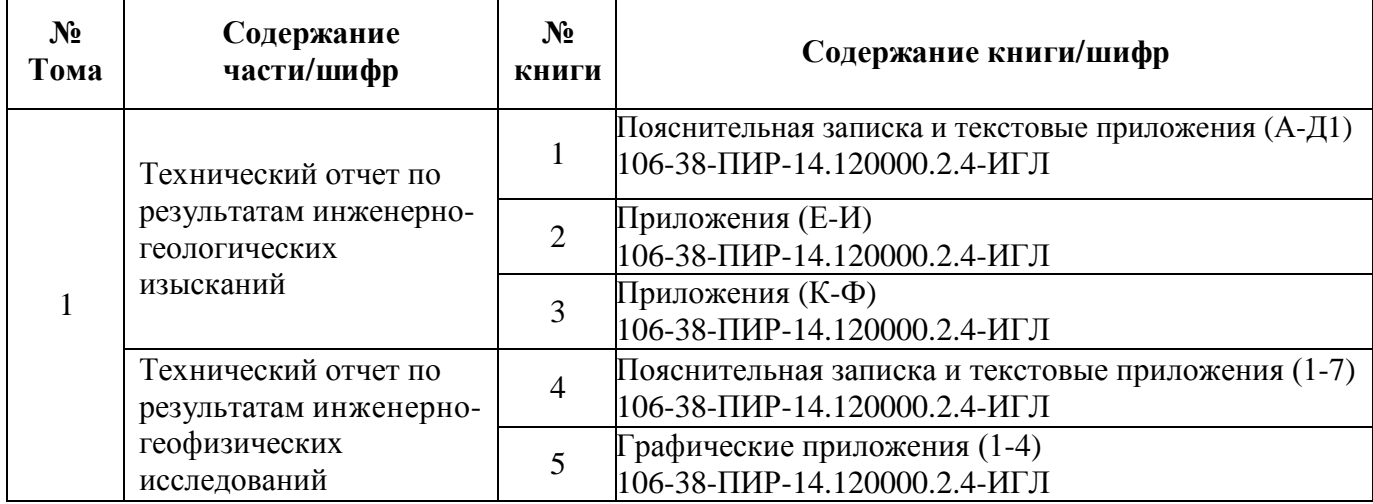

#### **Список исполнителей**

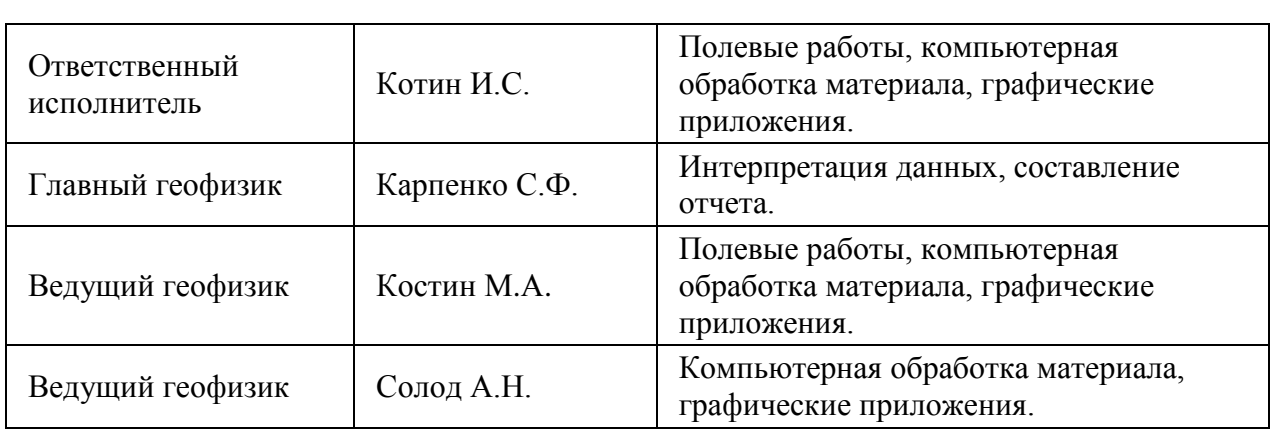

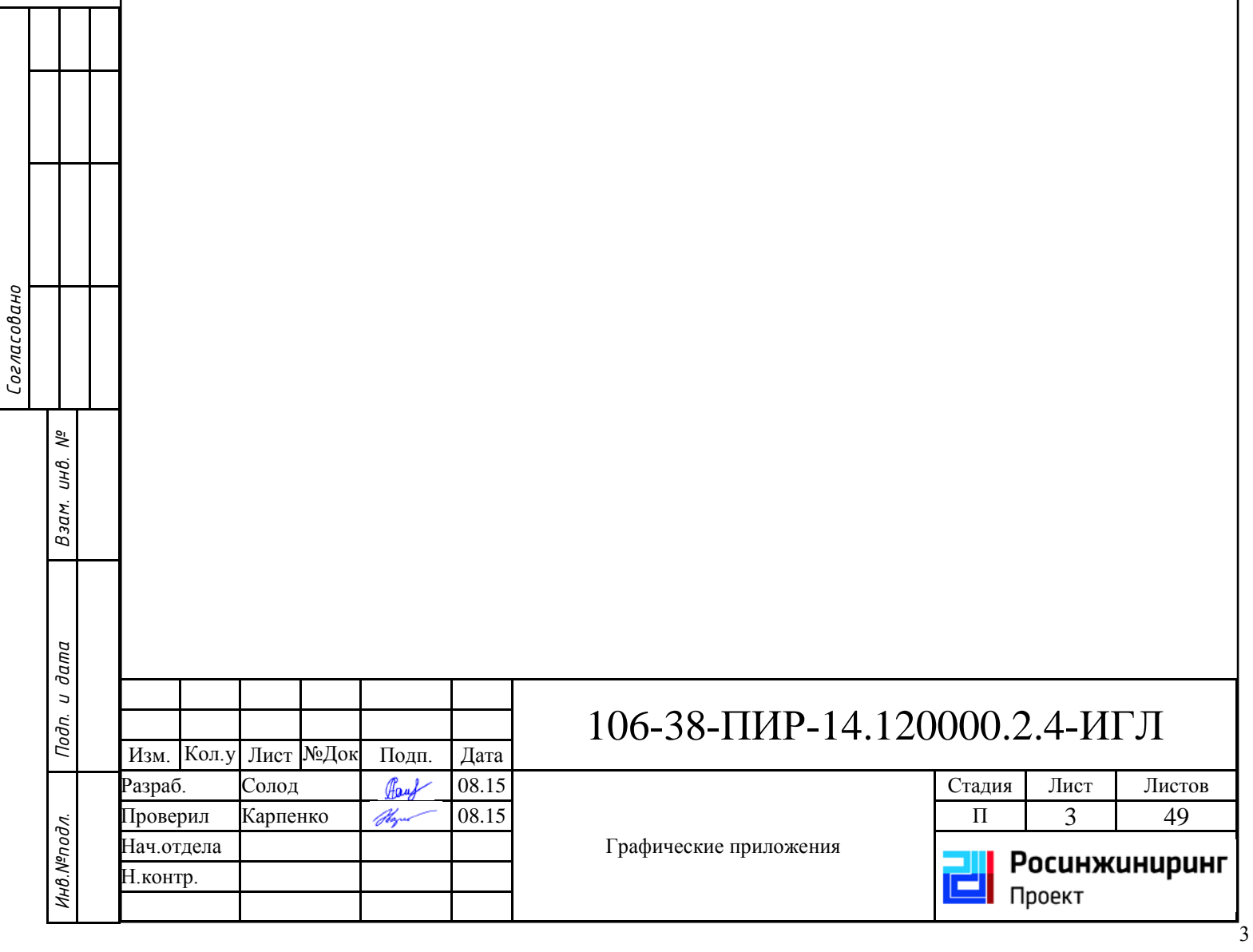

Ξ

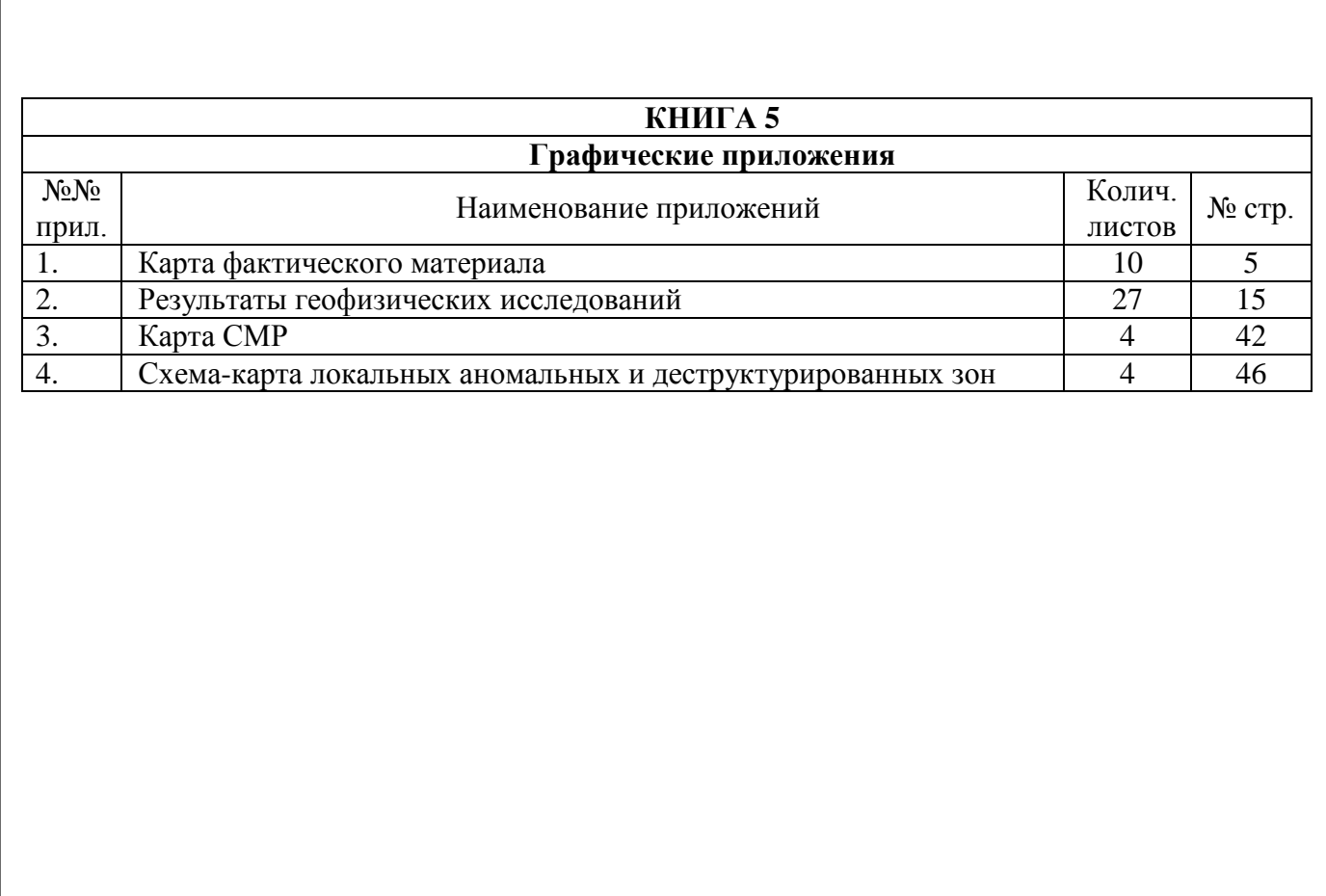

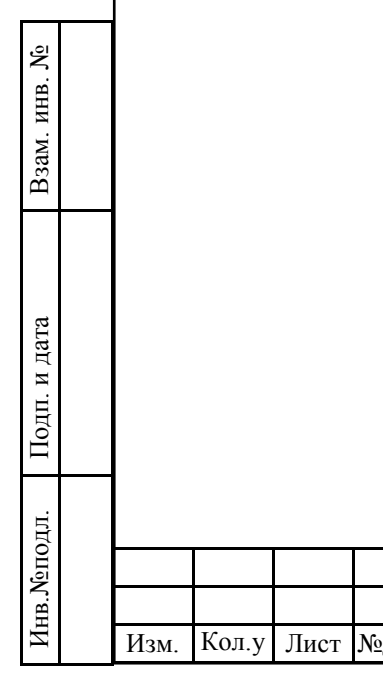

Подп.

4

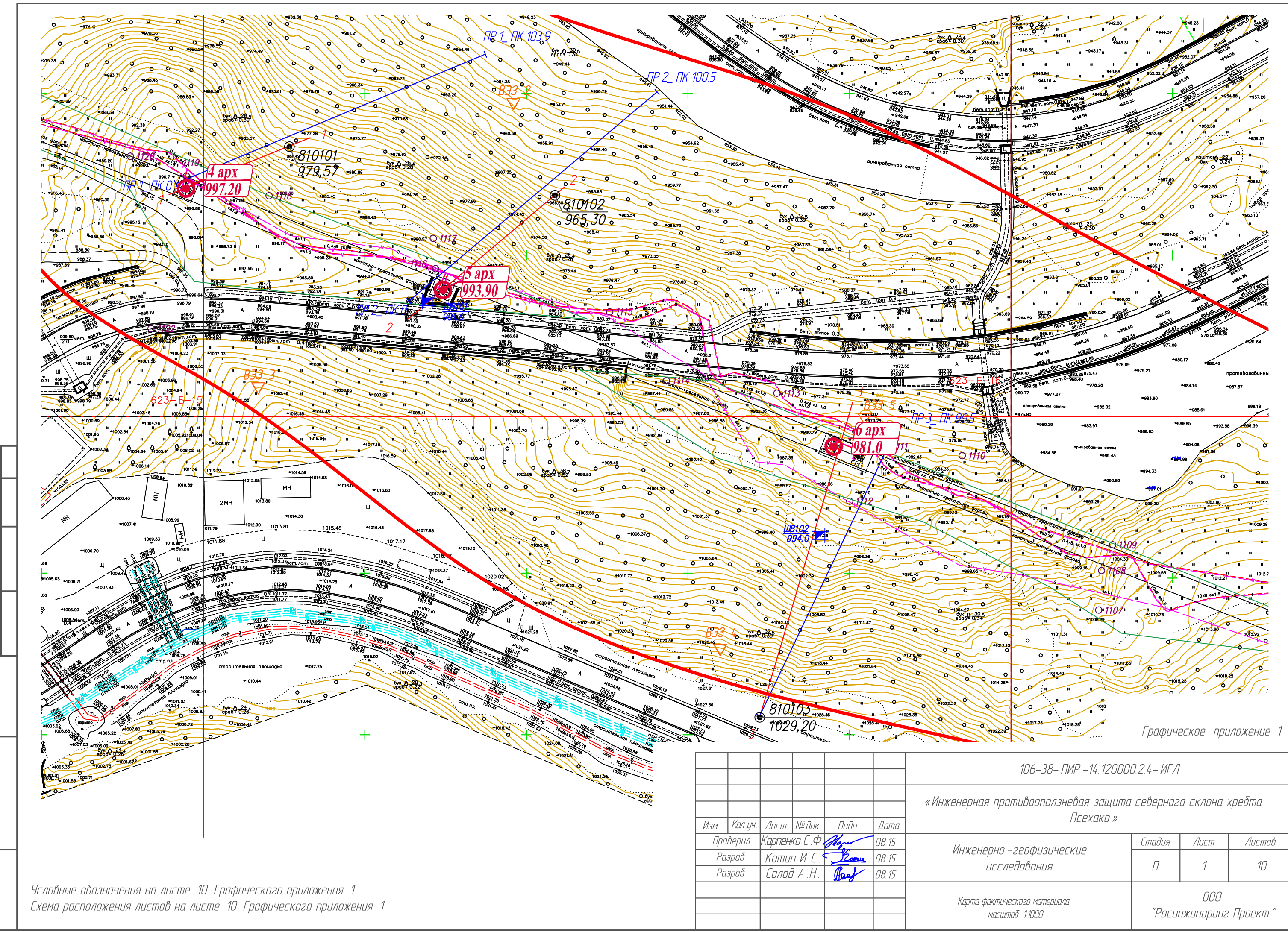

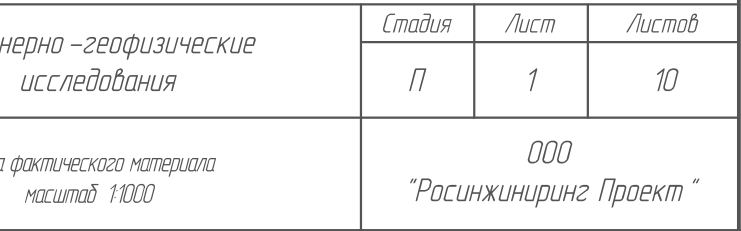

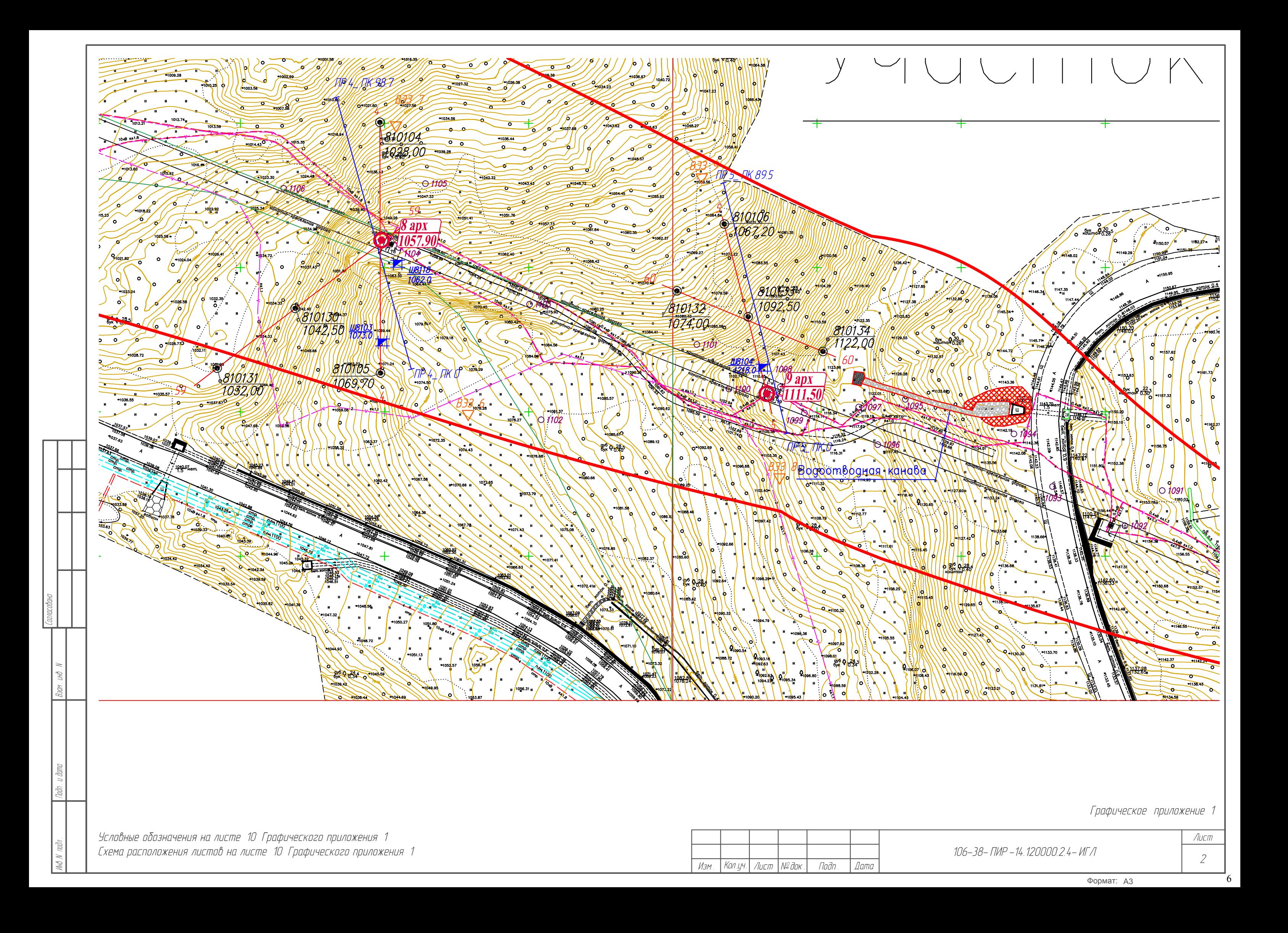

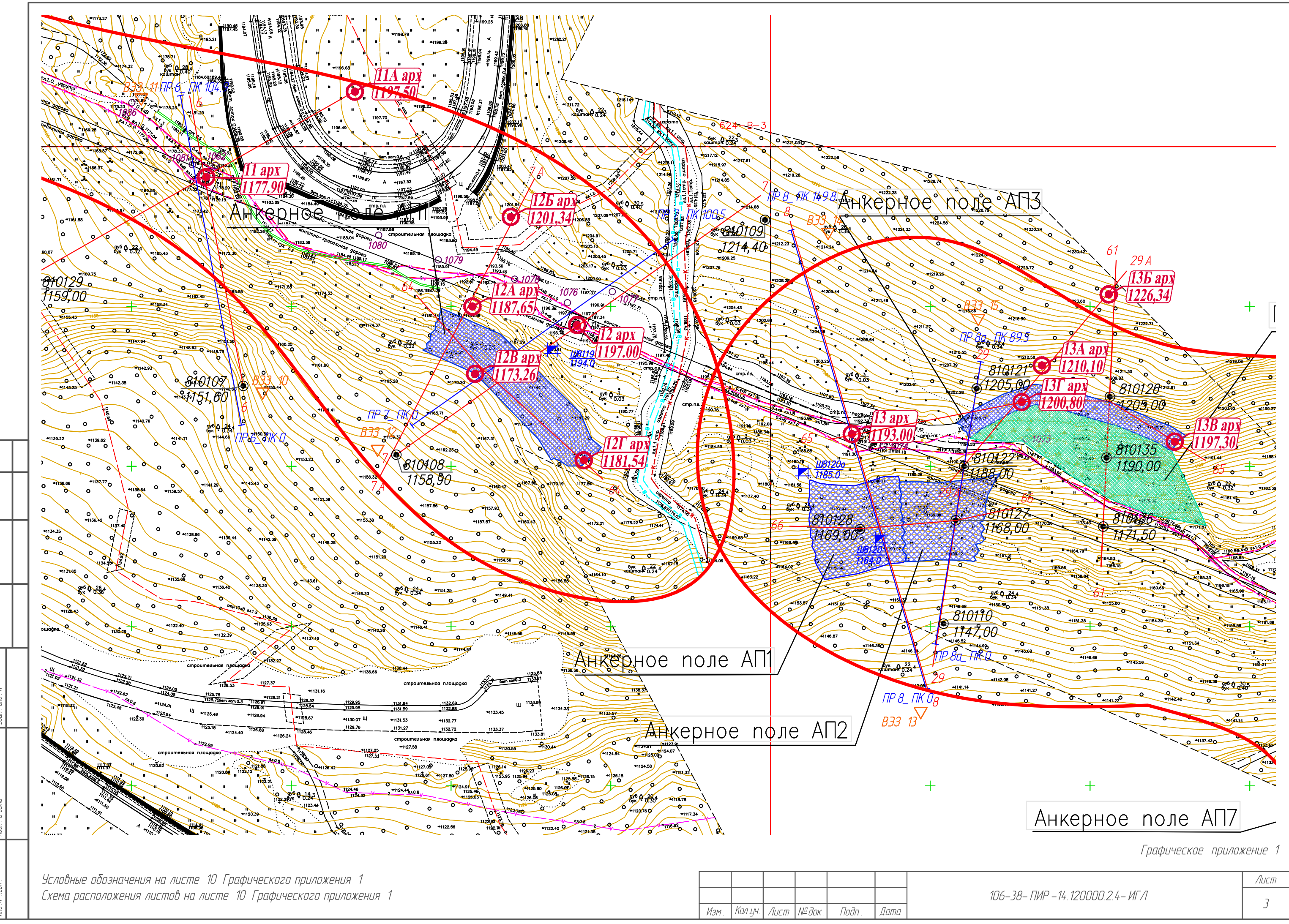

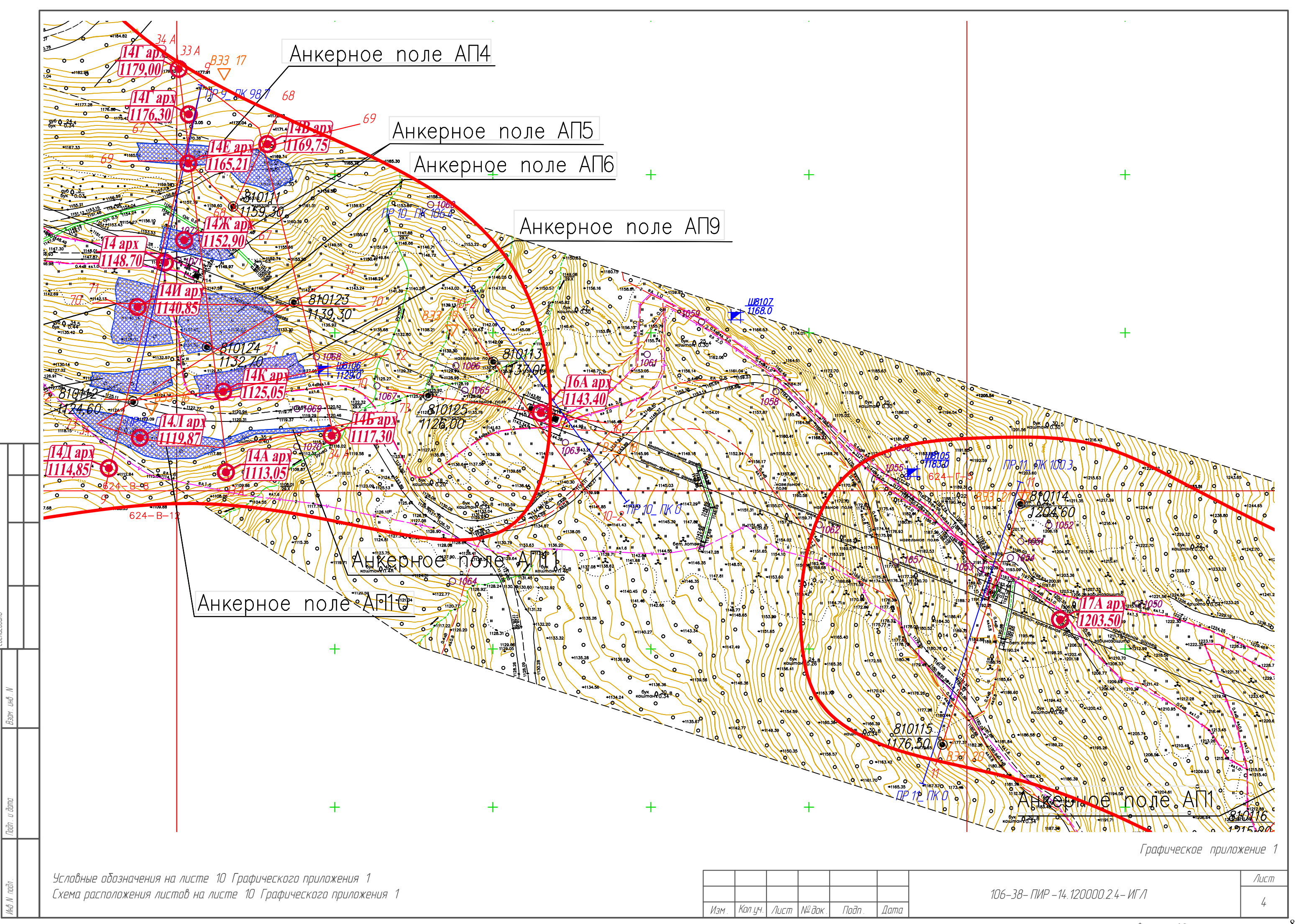

Формат: АЗ

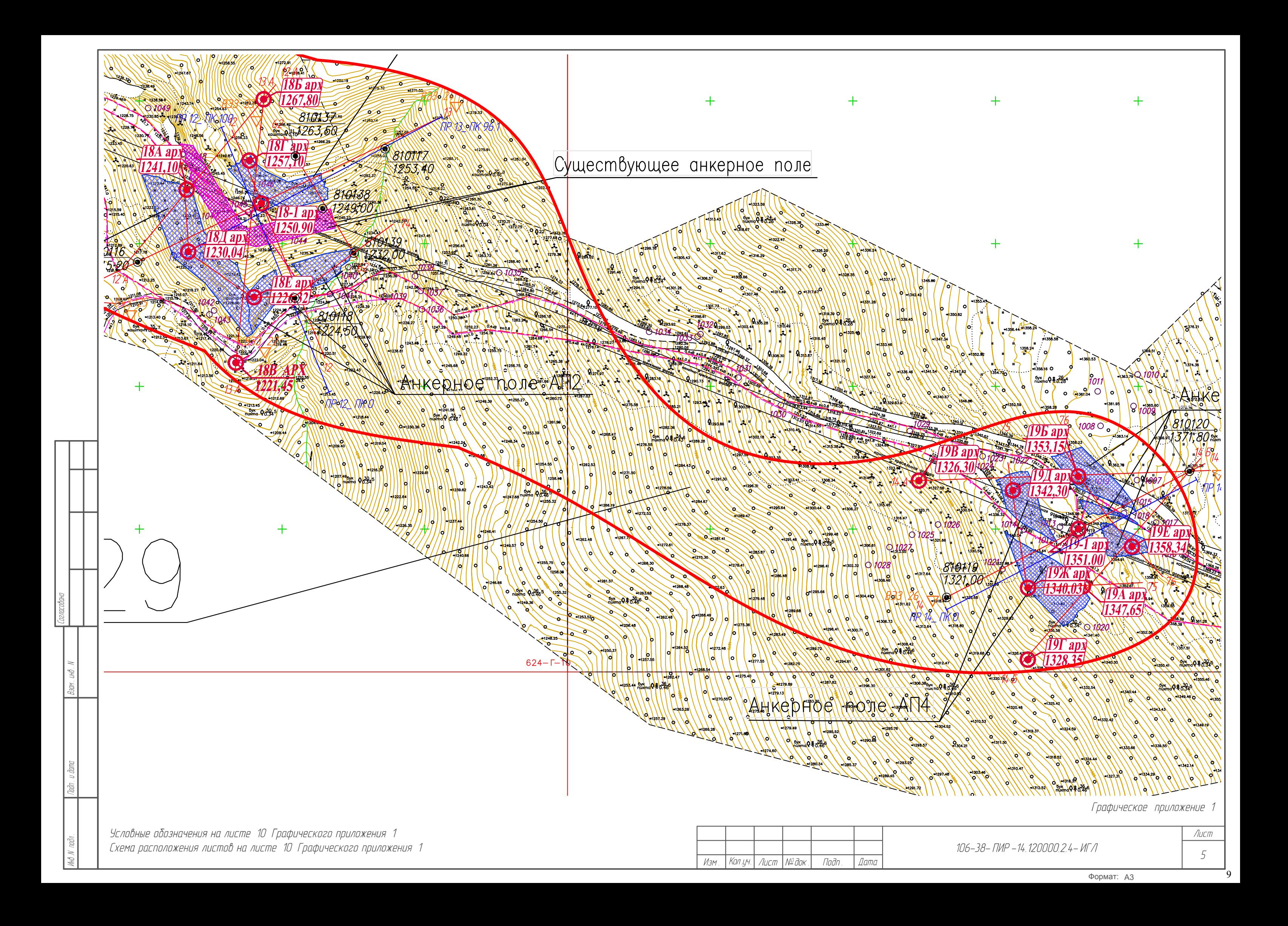

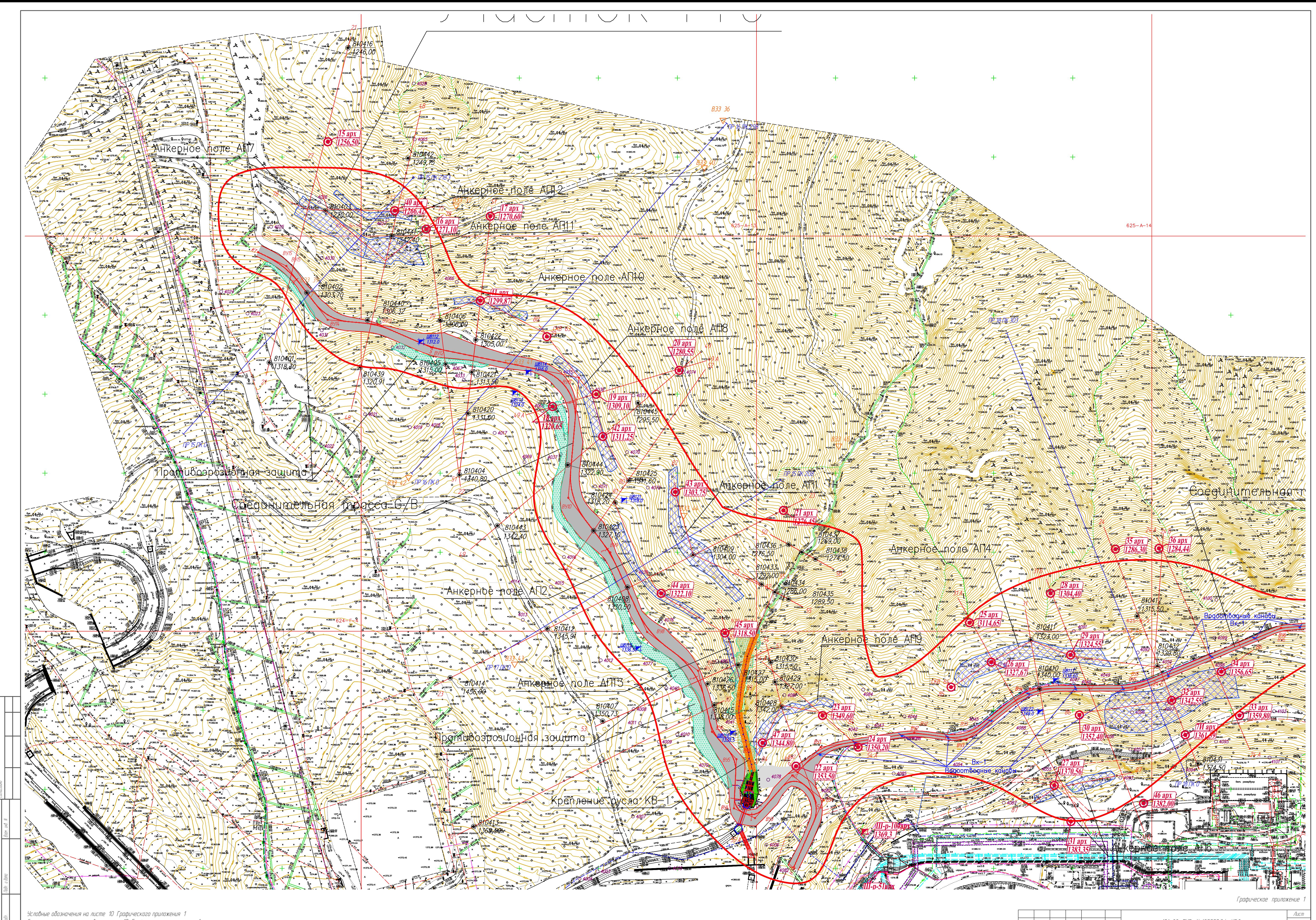

Условные обозначения на листе 10 Графического приложения 1<br>Схема расположения листов на листе 10 Графического приложения 1

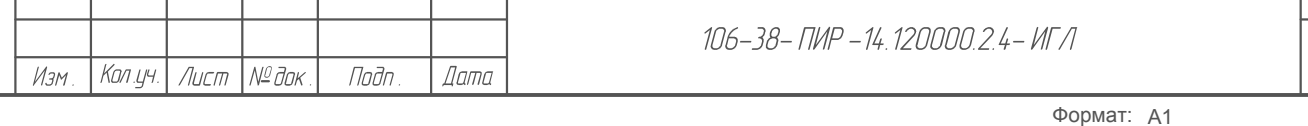

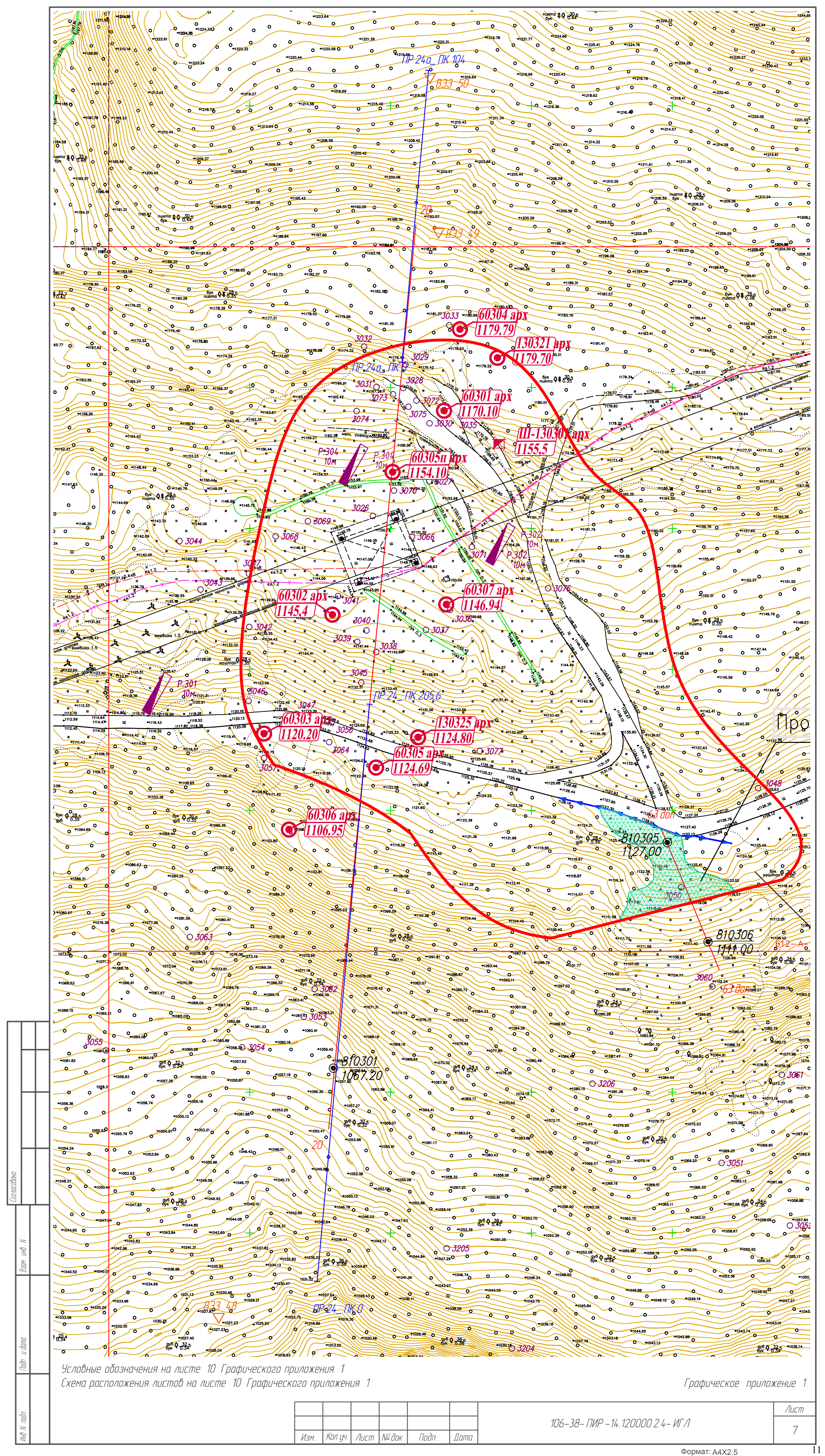

 $\overline{\Phi}$ ормат: A4X2.5

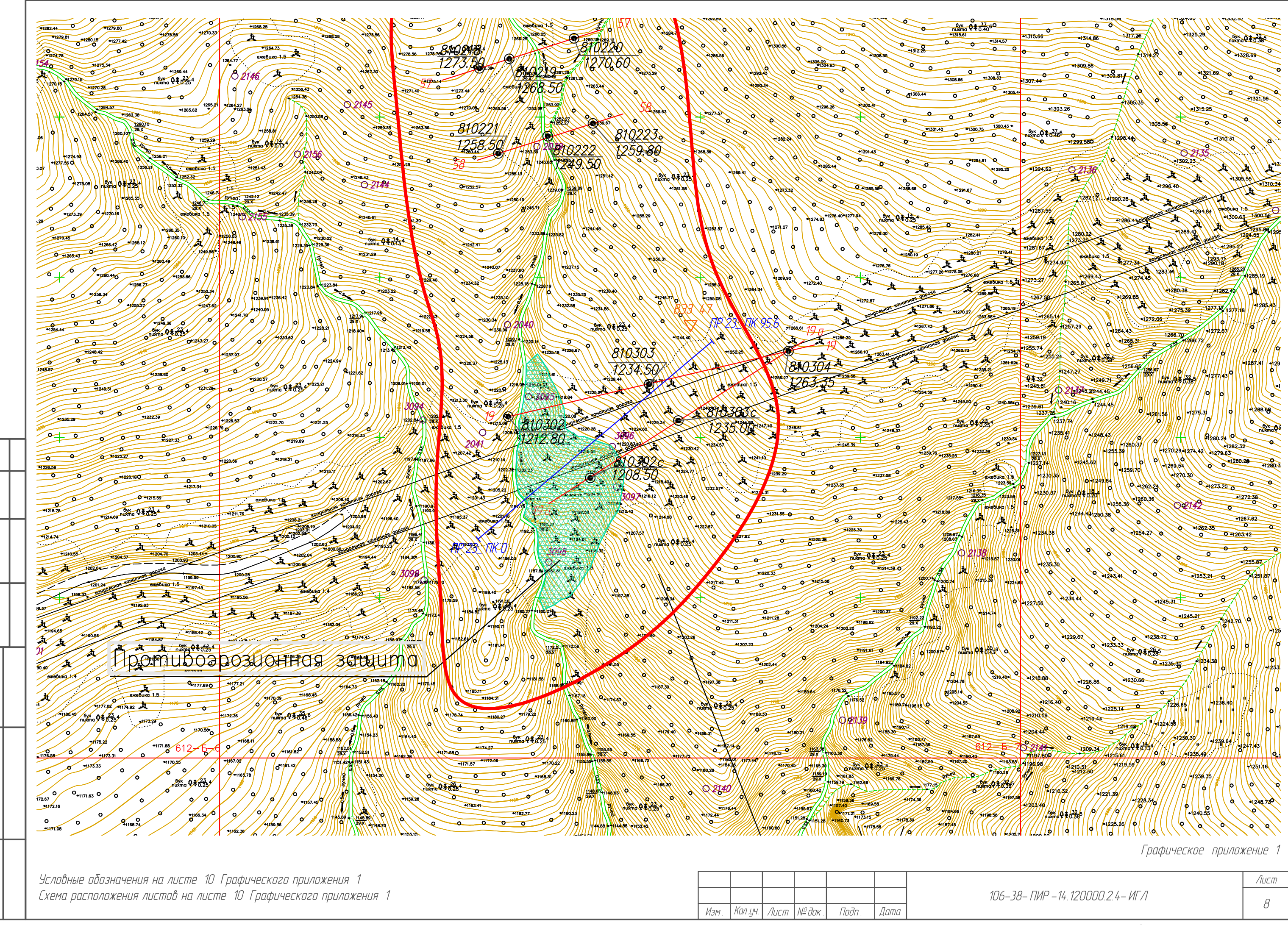

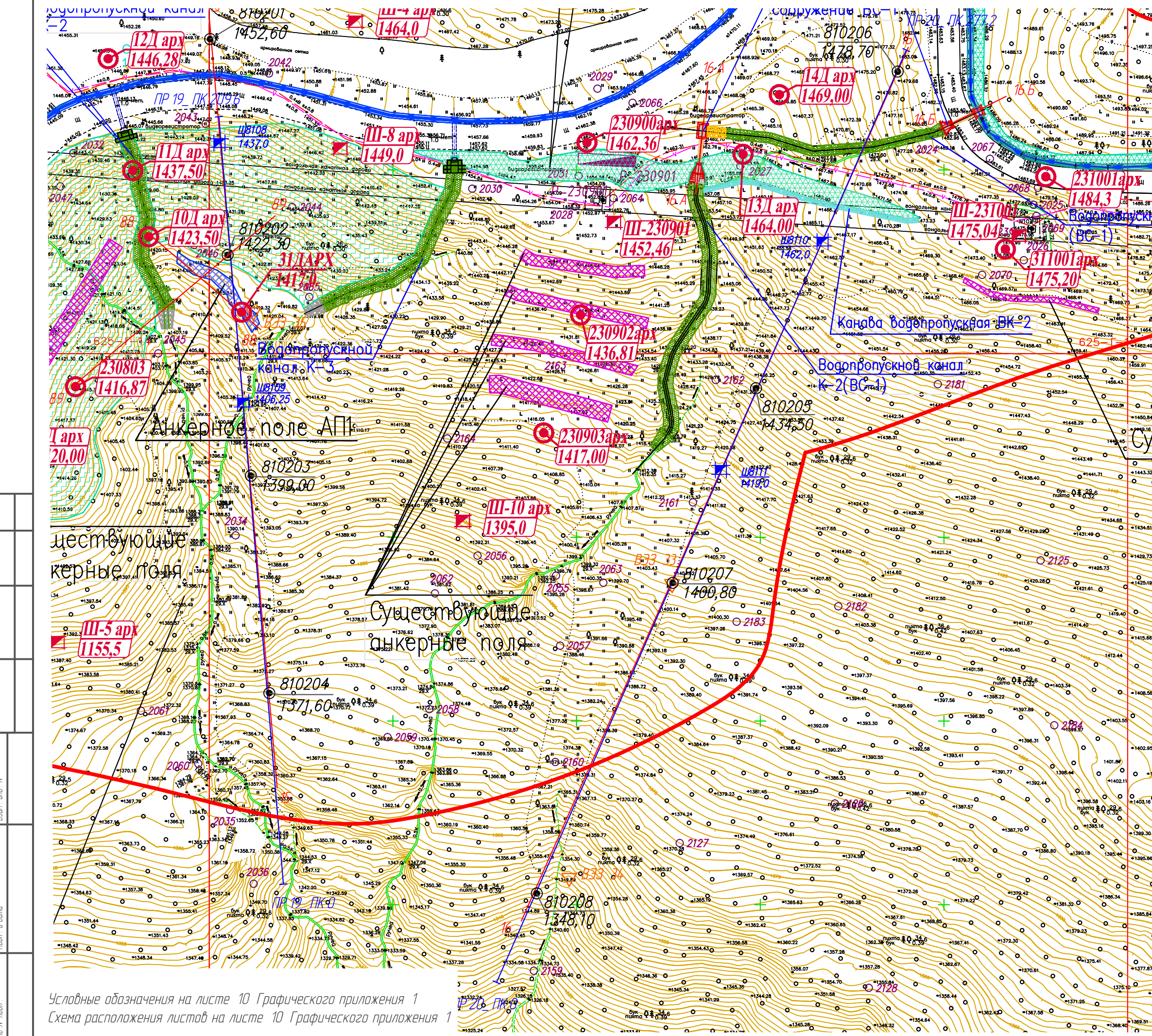

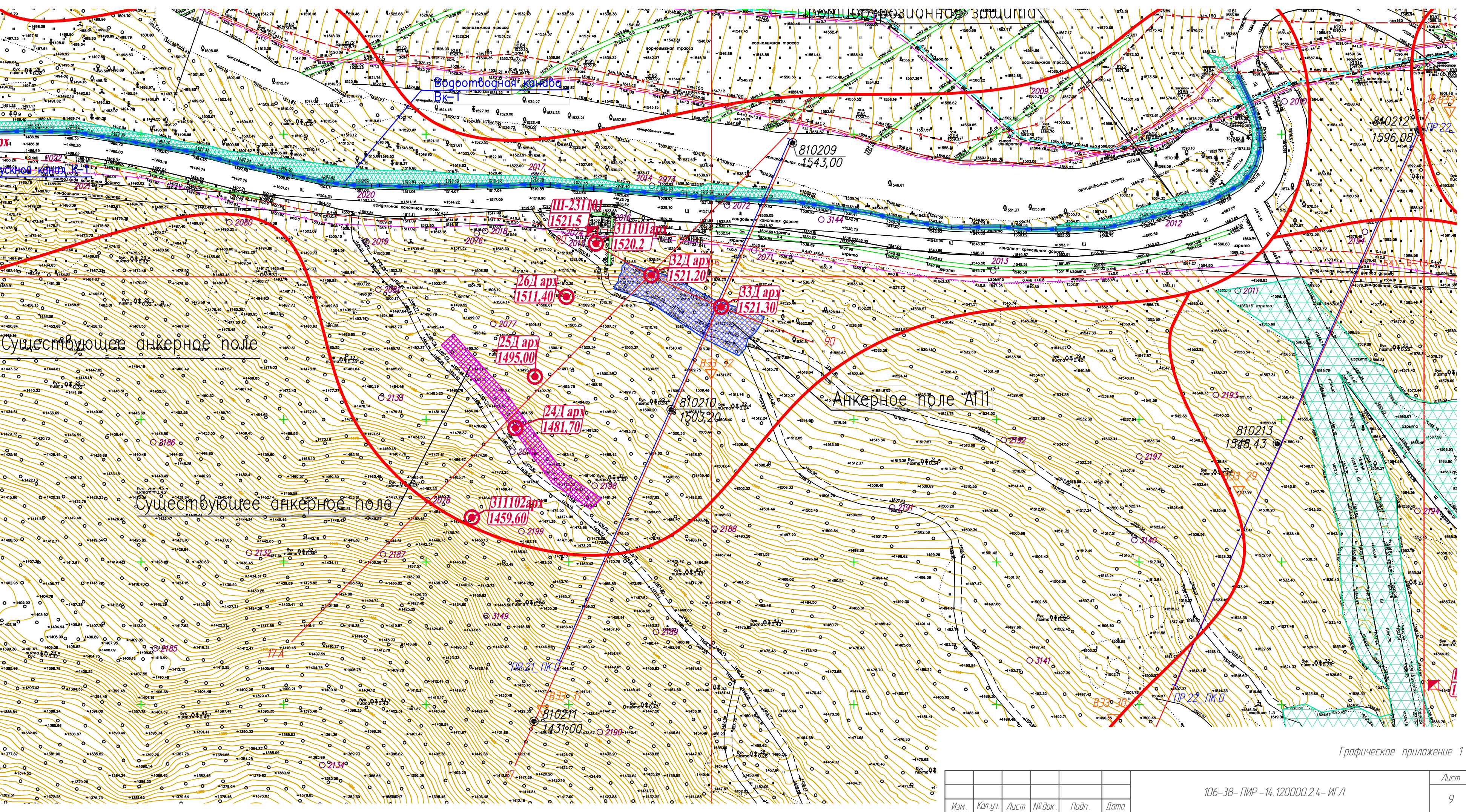

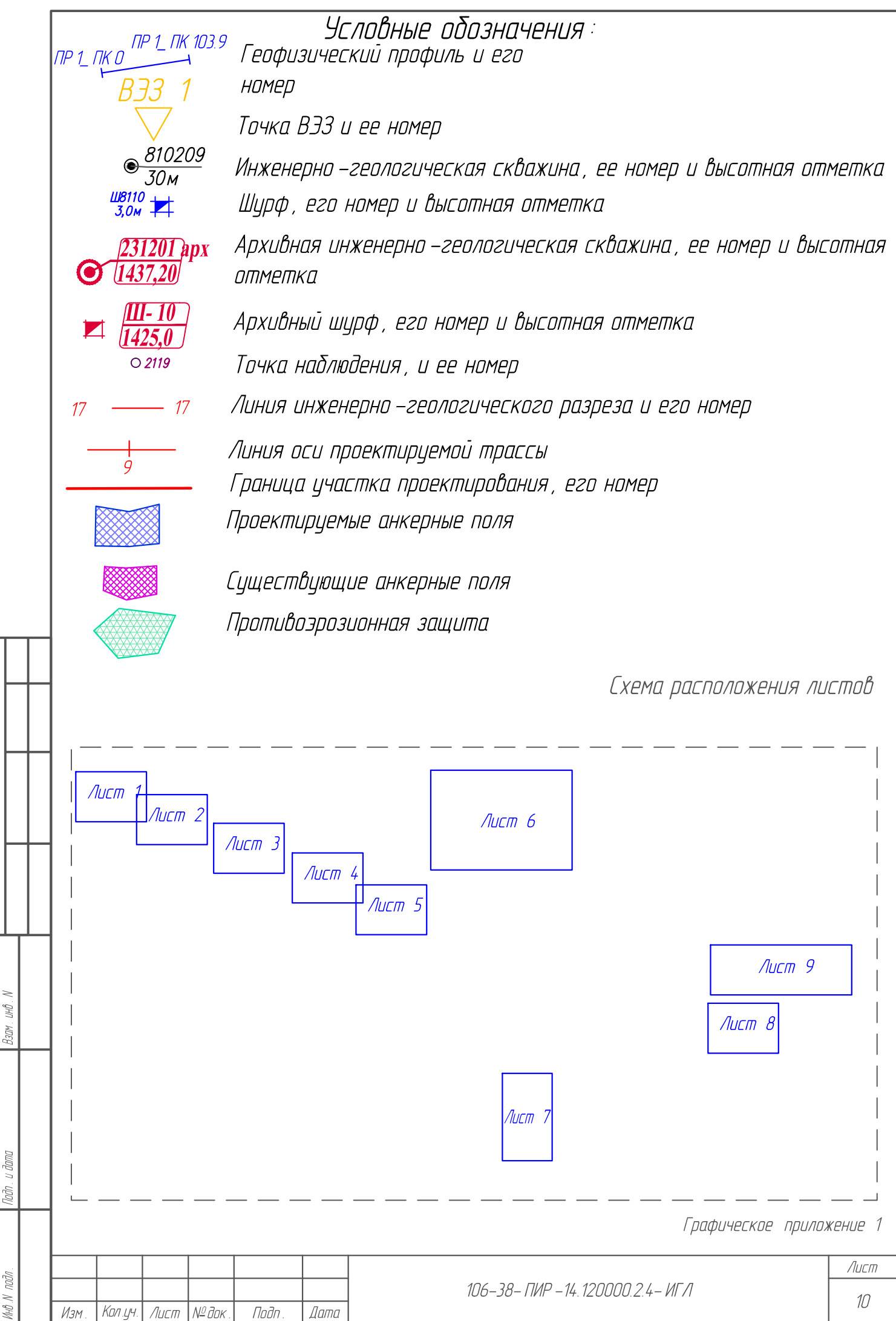

гласовано

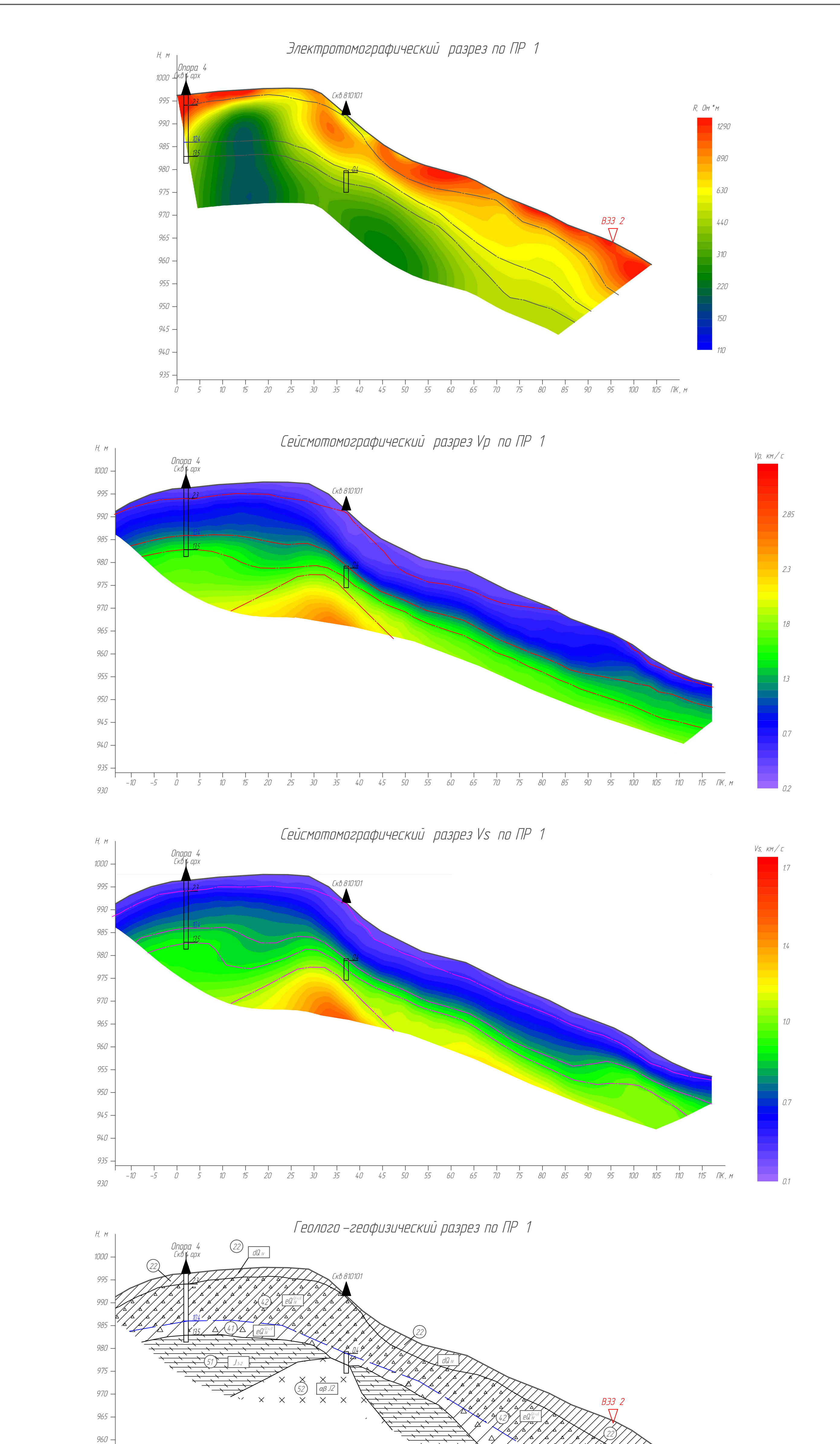

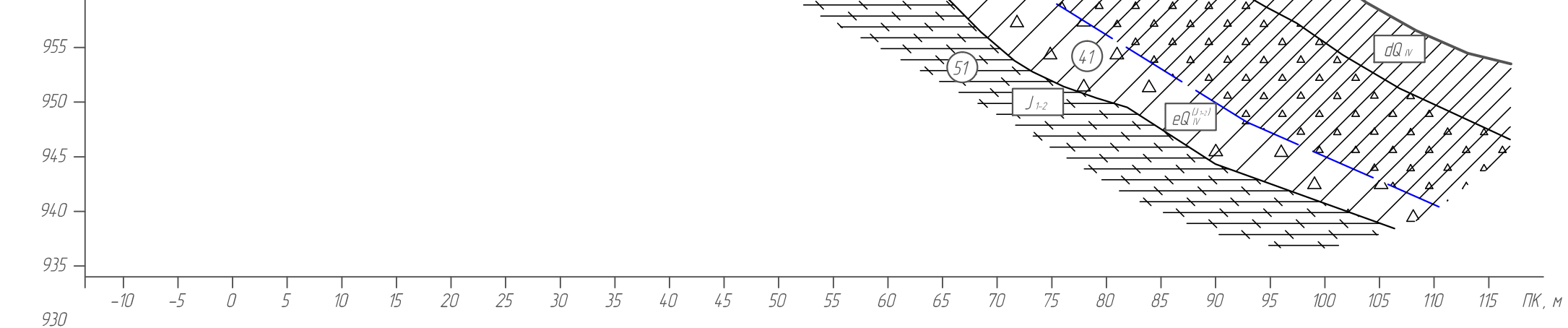

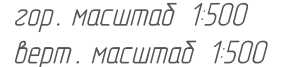

Графическое приложение 2

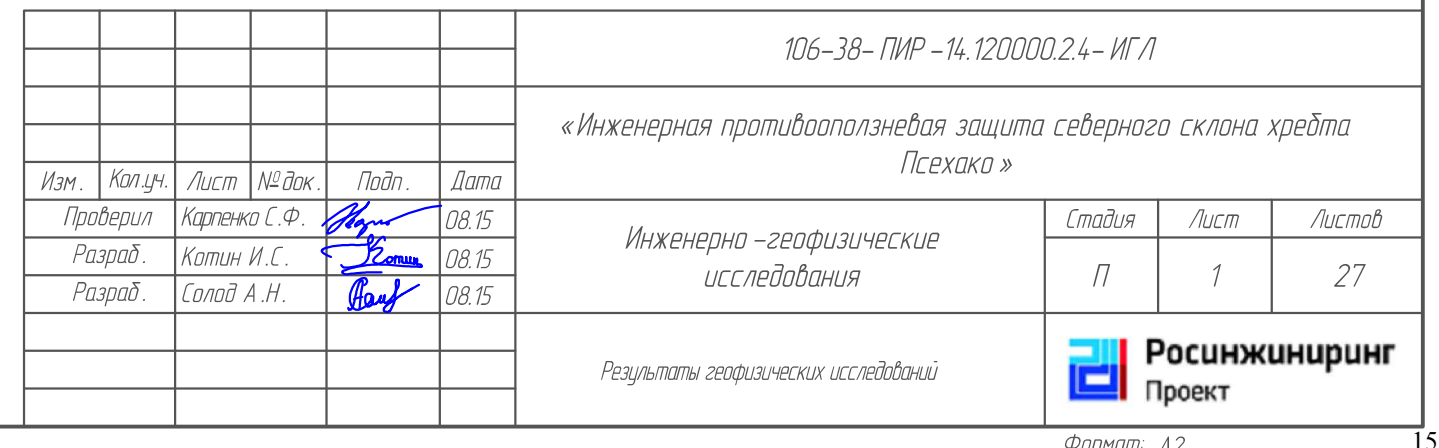

Условные обозначения приведены на Листе 27 Графического приложения 2

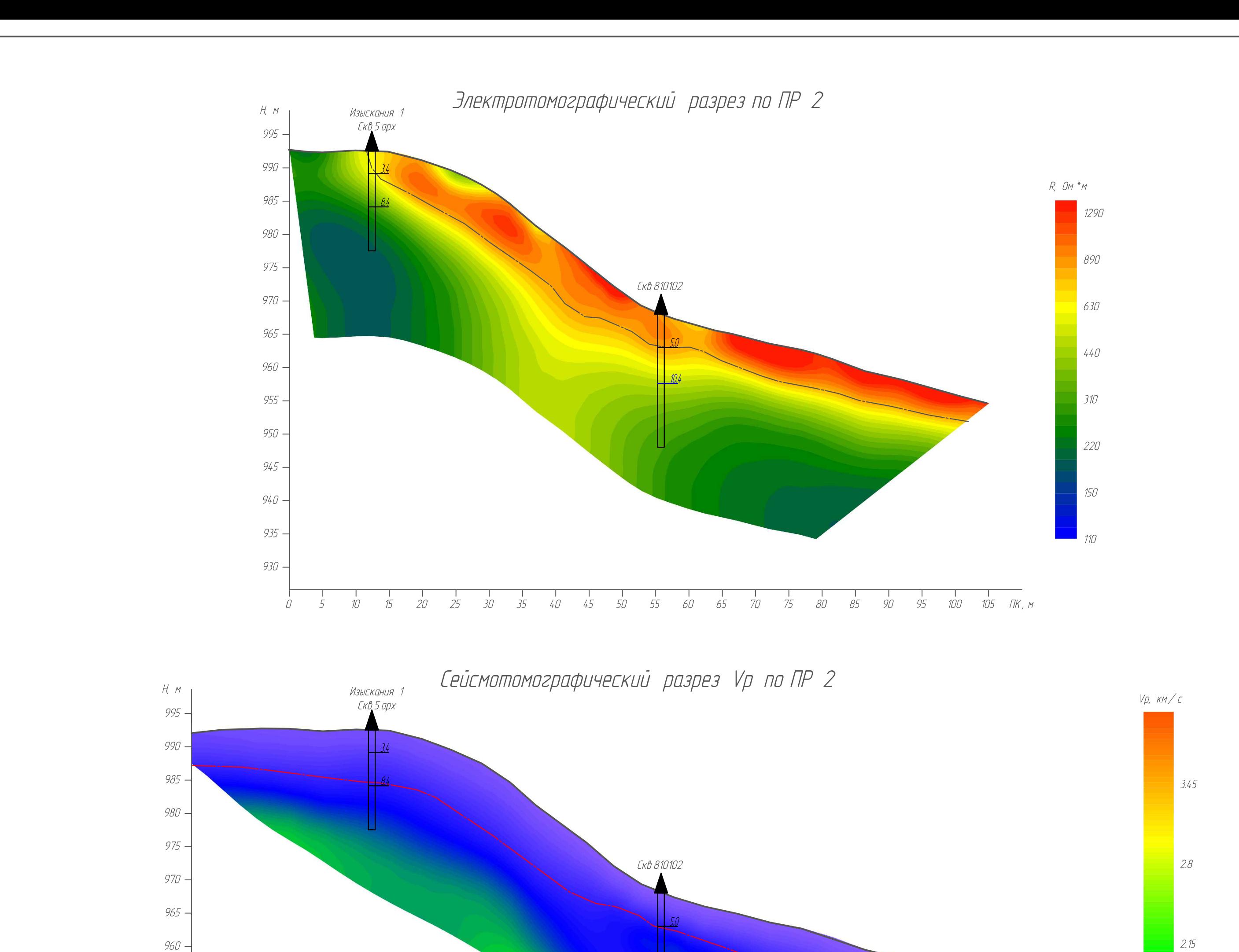

955 -

950 -

 $945 -$ 

 $15$ 

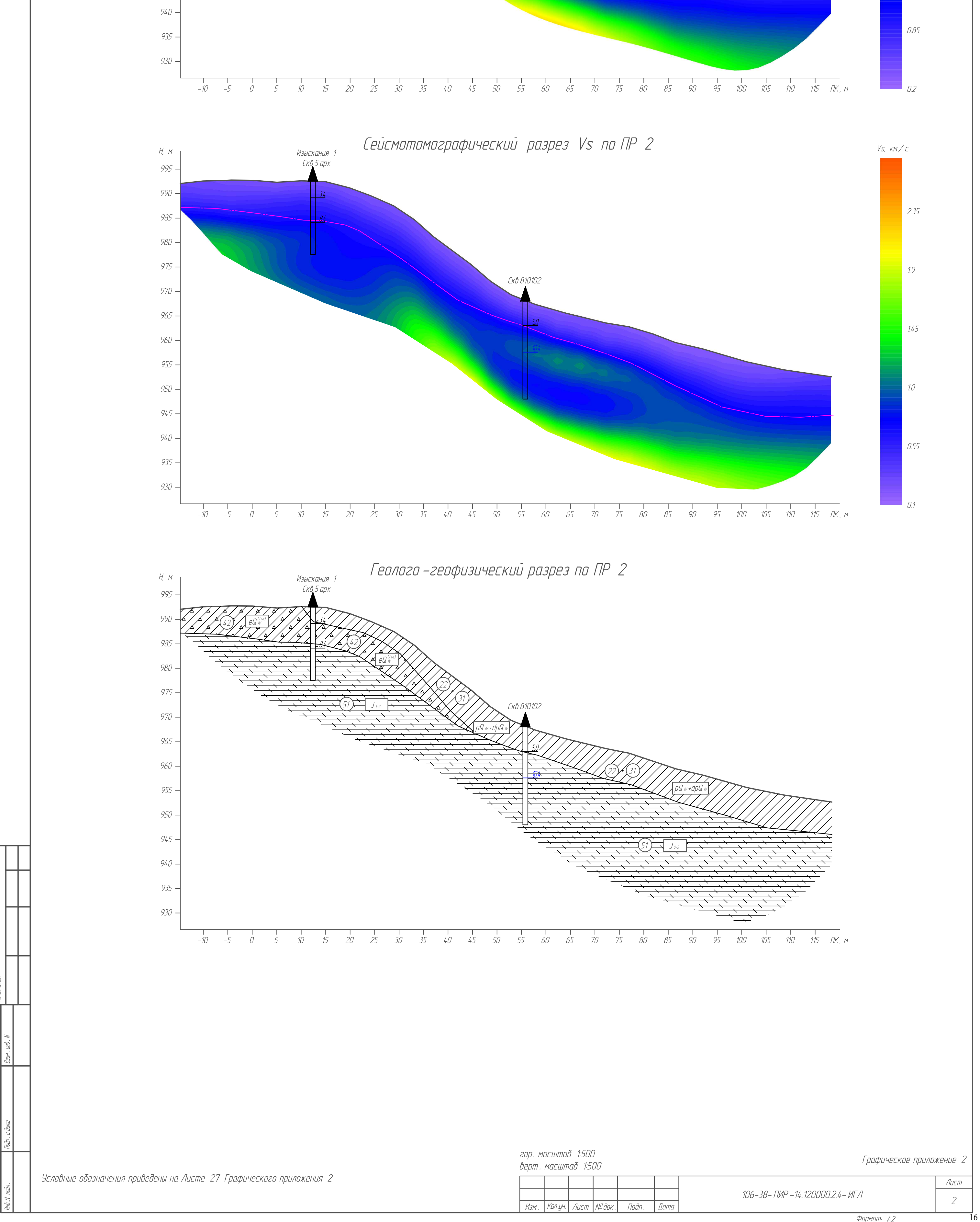

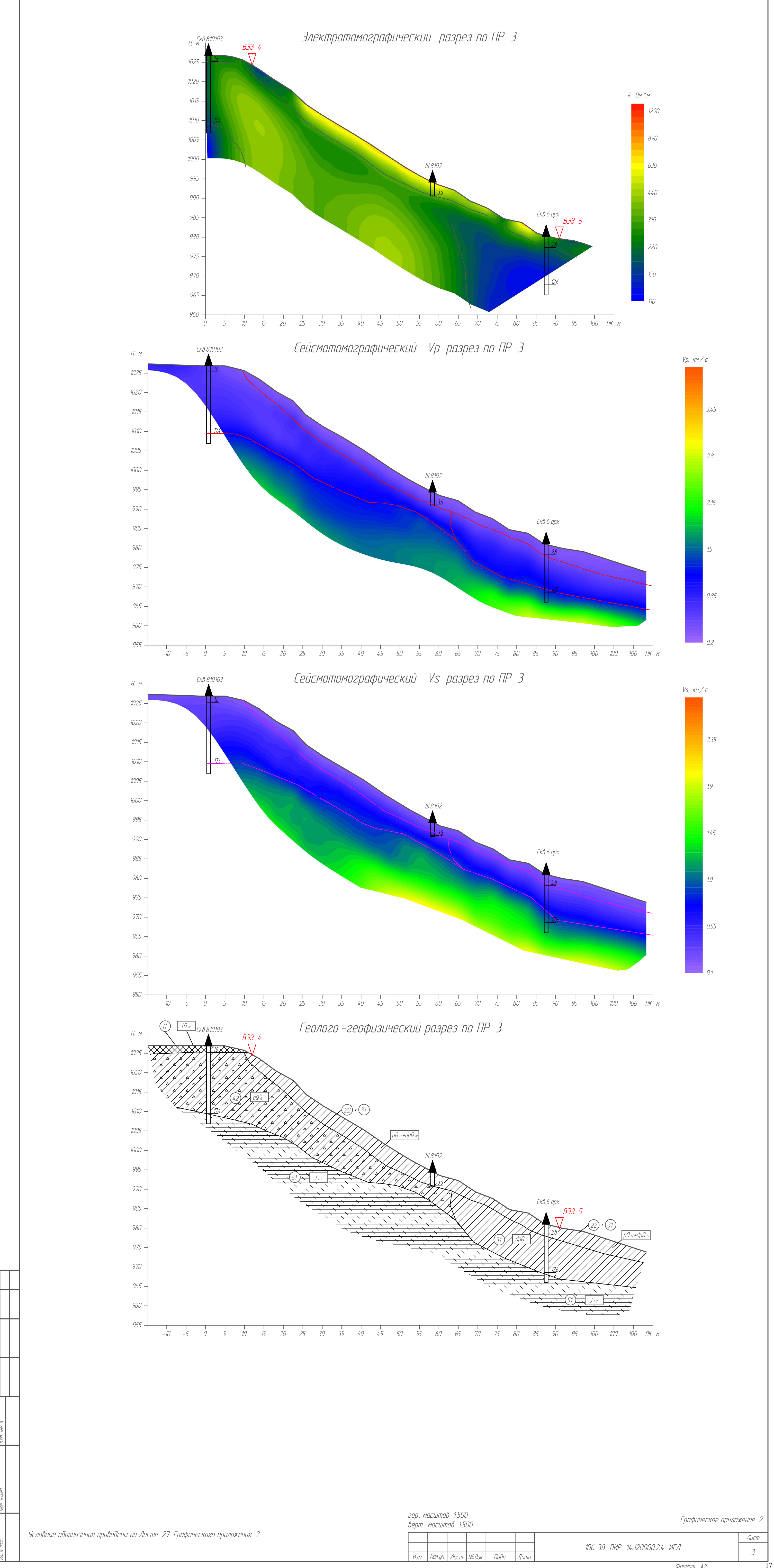

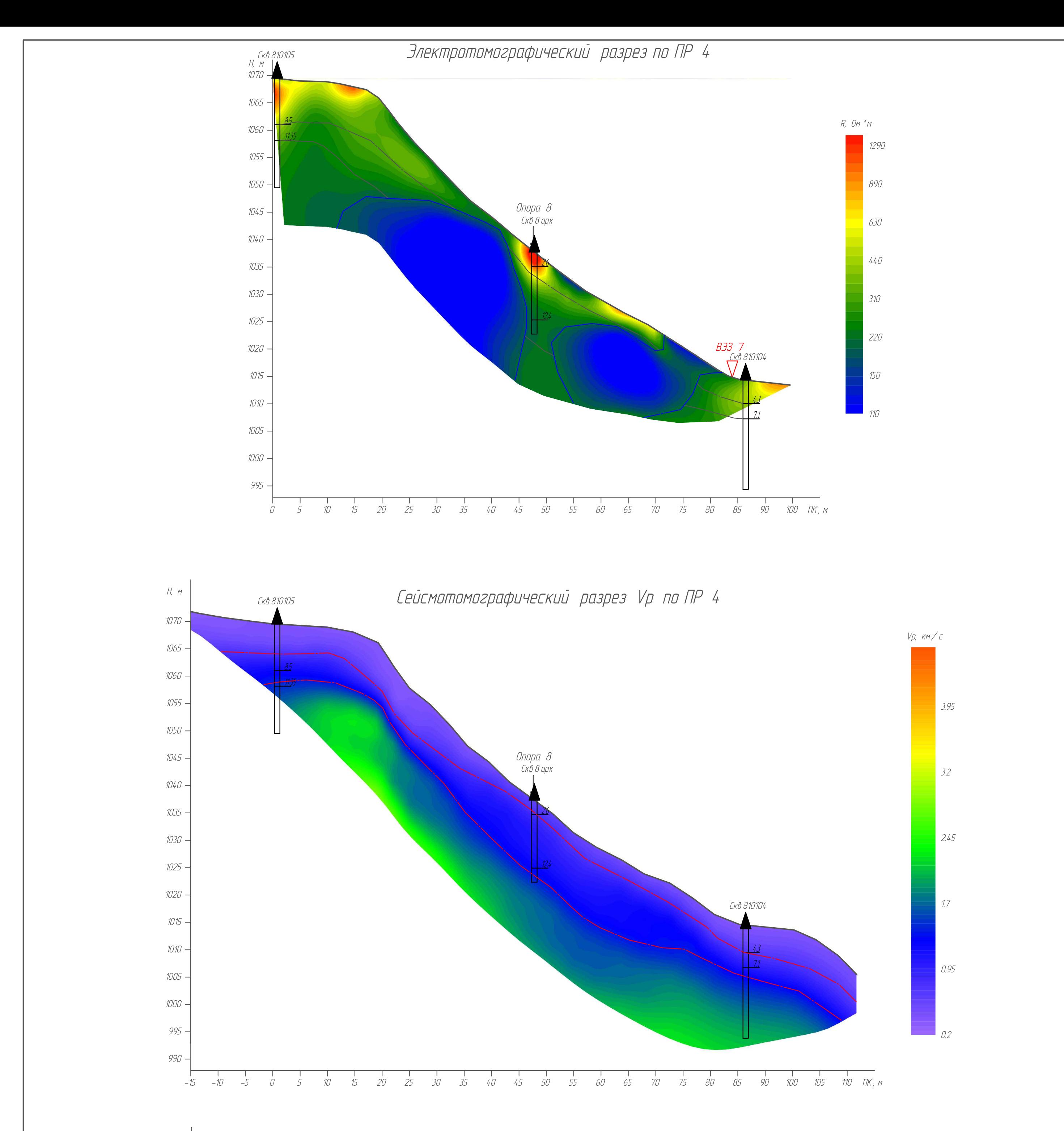

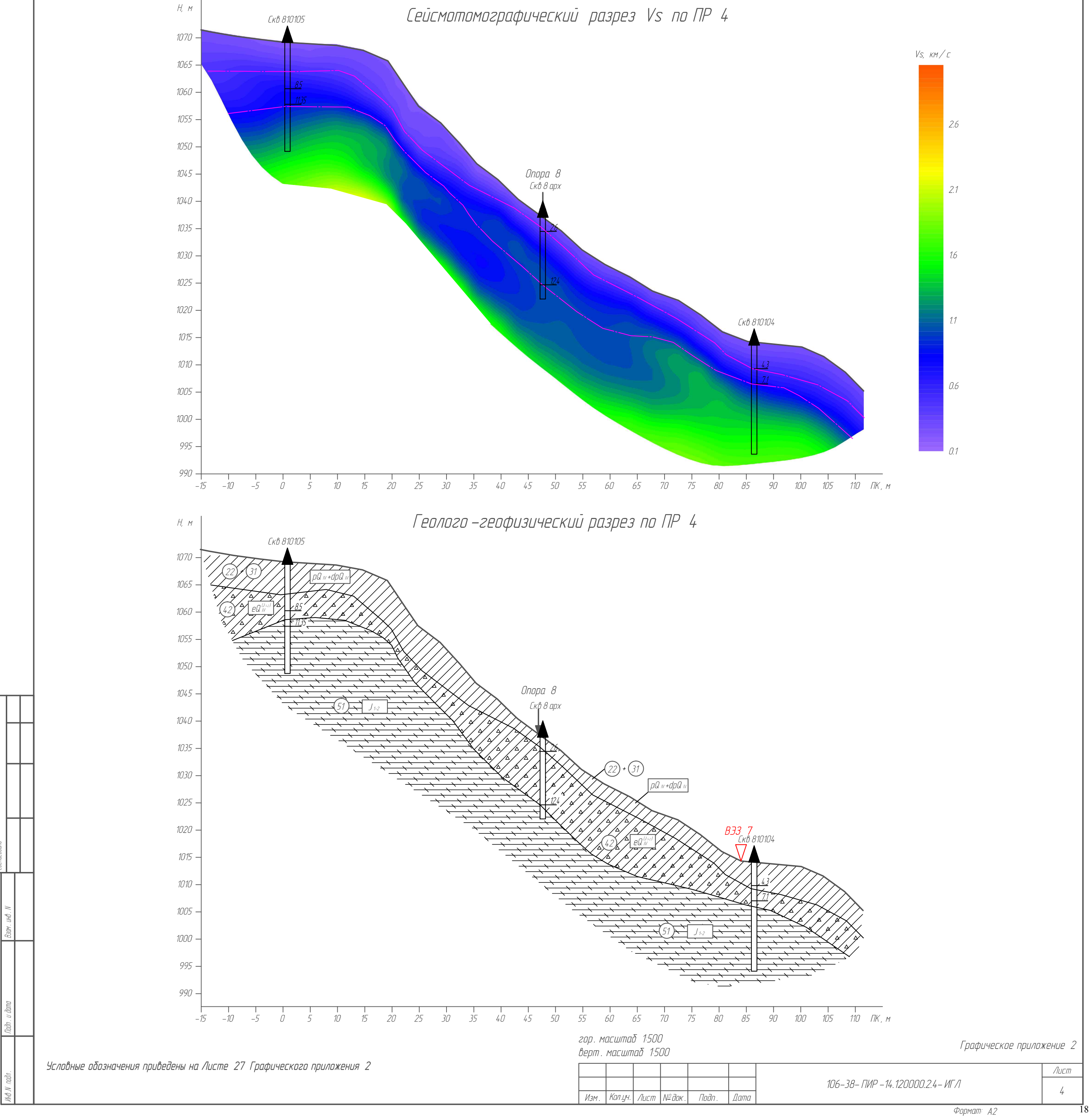

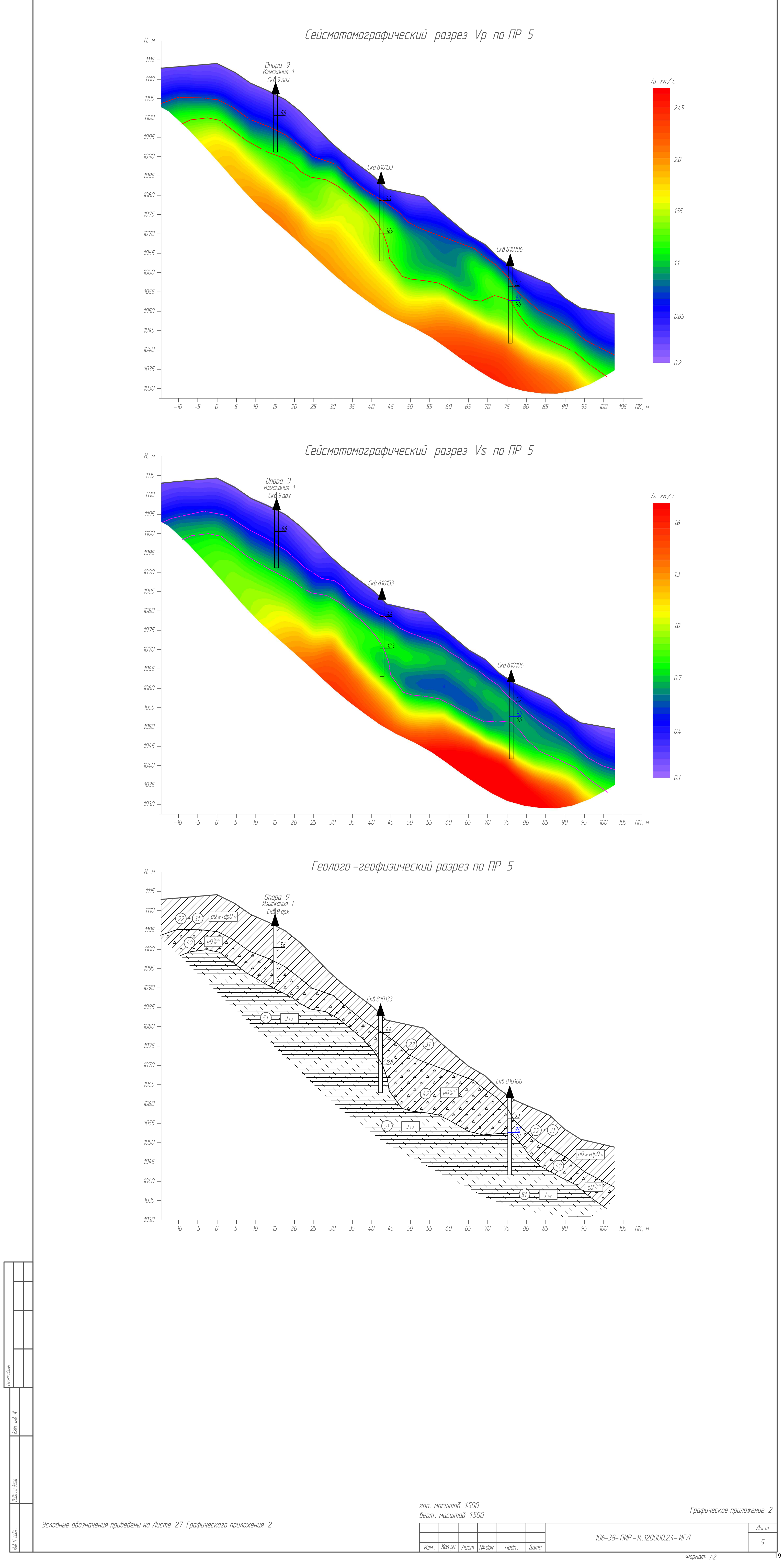

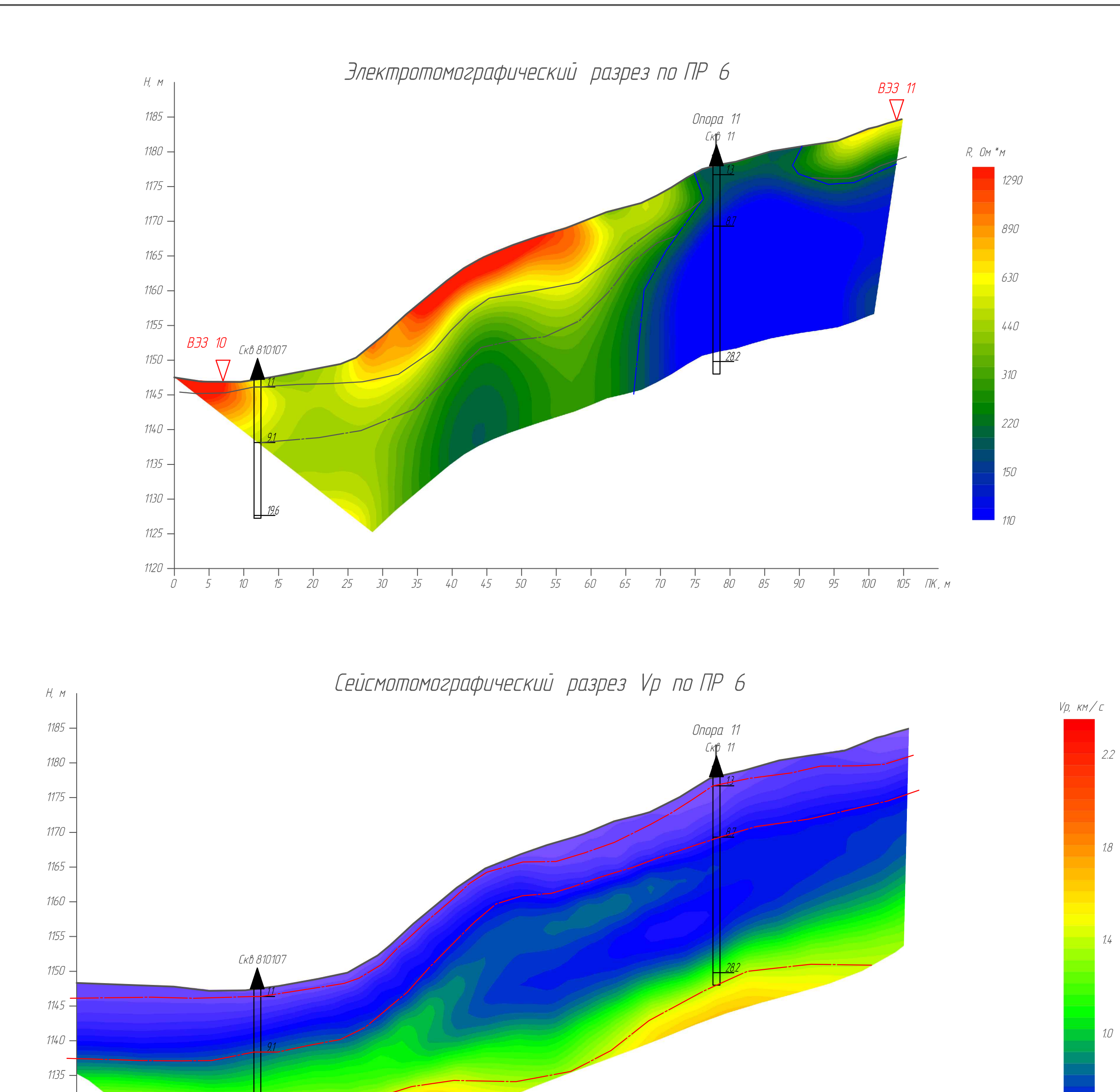

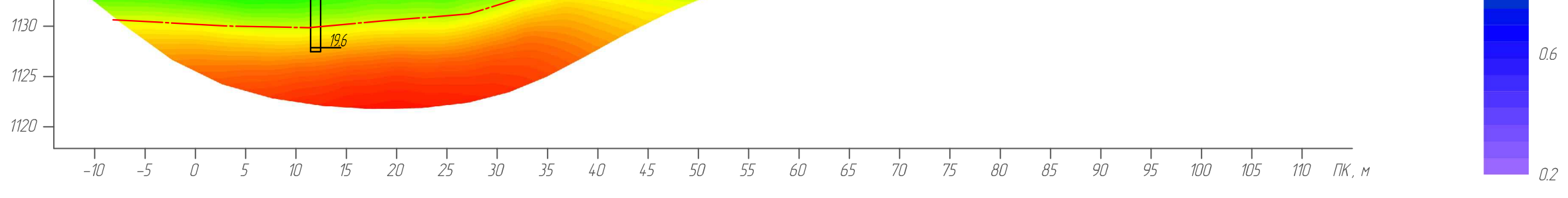

Сейсмотомографический разрез Vs по ПР 6  $H, M$  $V$ S,  $KM/C$ Onopa 11 1185 - $K\beta$  11  $17$ 1180 - $1175 1170 1165 1.3$ 1160 - $1155 -$ Скв 810107  $282$ 1150 -0.9  $1145 1140 -$ 1135 - $0.5$  $1130 1125 -$ 1120 - $-10$  $105$  $110$   $11K$ , m  $50$ 95 100  $-5$ 55  $60\,$ 65  $70\,$  $75\,$  $\mathcal{B}\mathcal{F}$ 90  $\sqrt{ }$ 20 25  $40\,$ 45  $\mathcal{B}\mathcal{O}$ 15 30

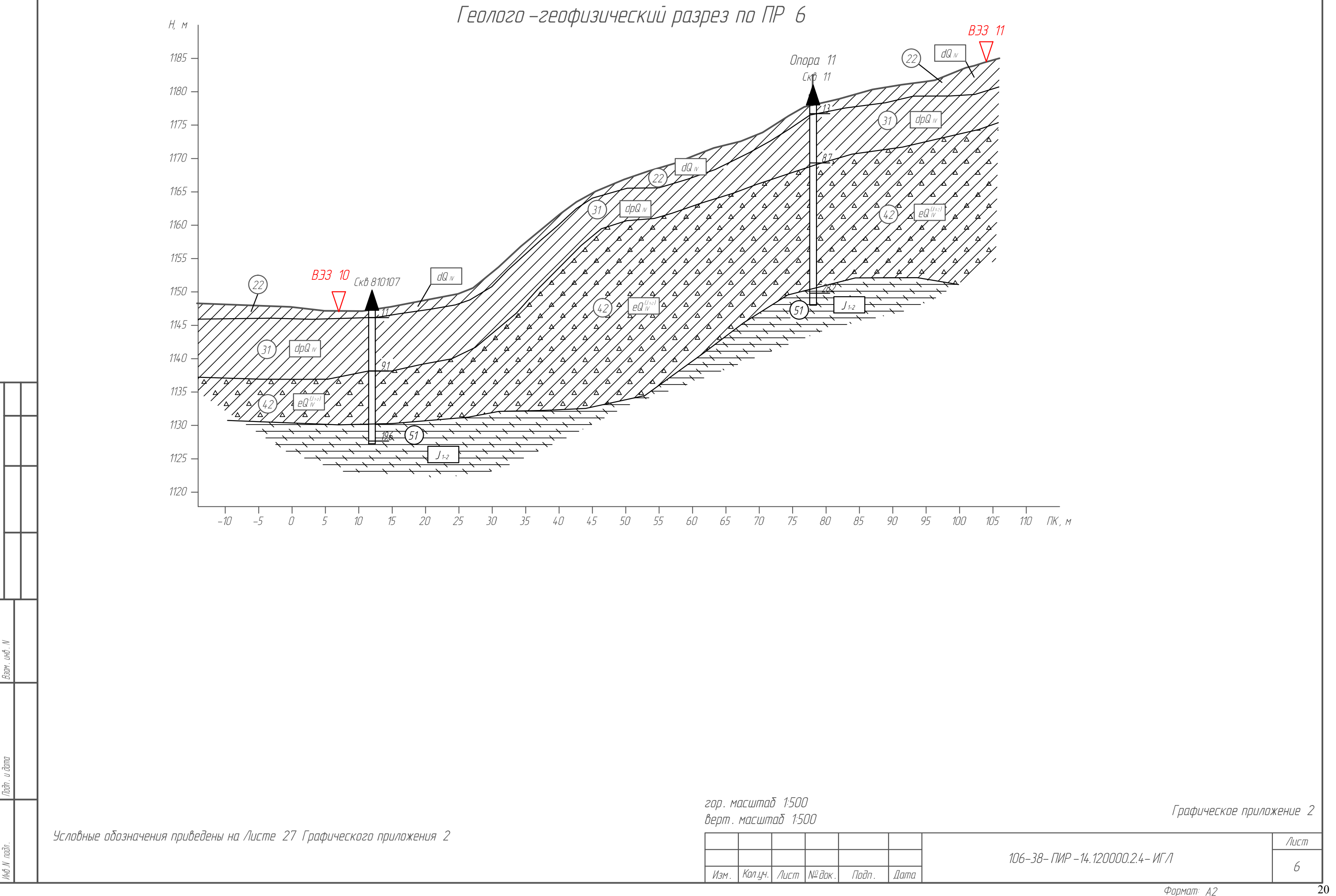

 $0.1$ 

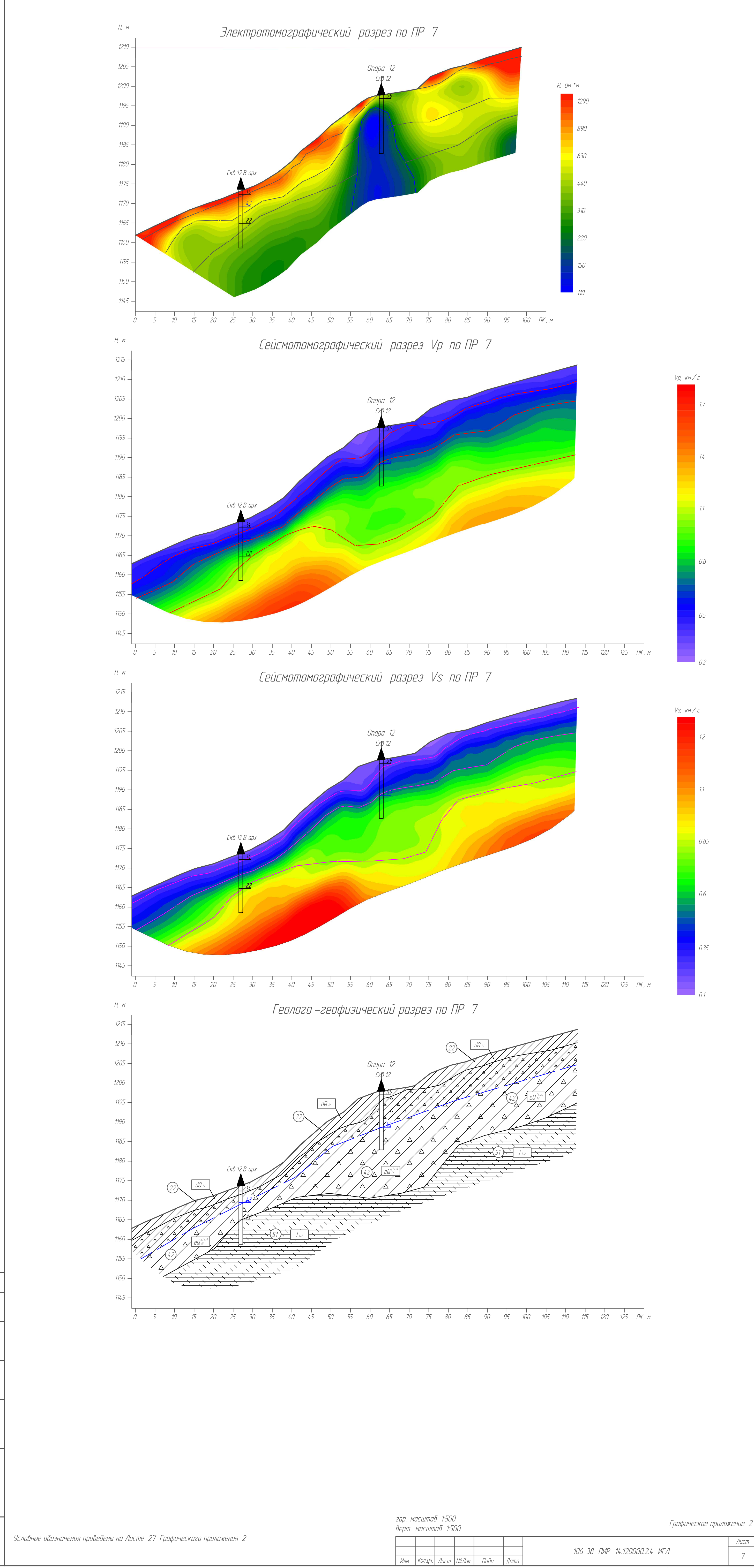

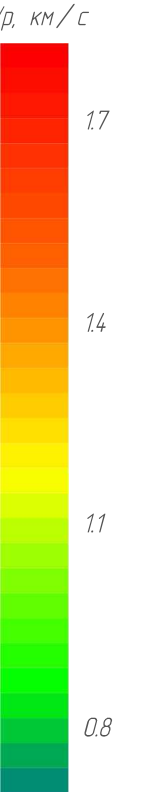

Лист

 $\overline{7}$ 

 $\overline{2}1$ 

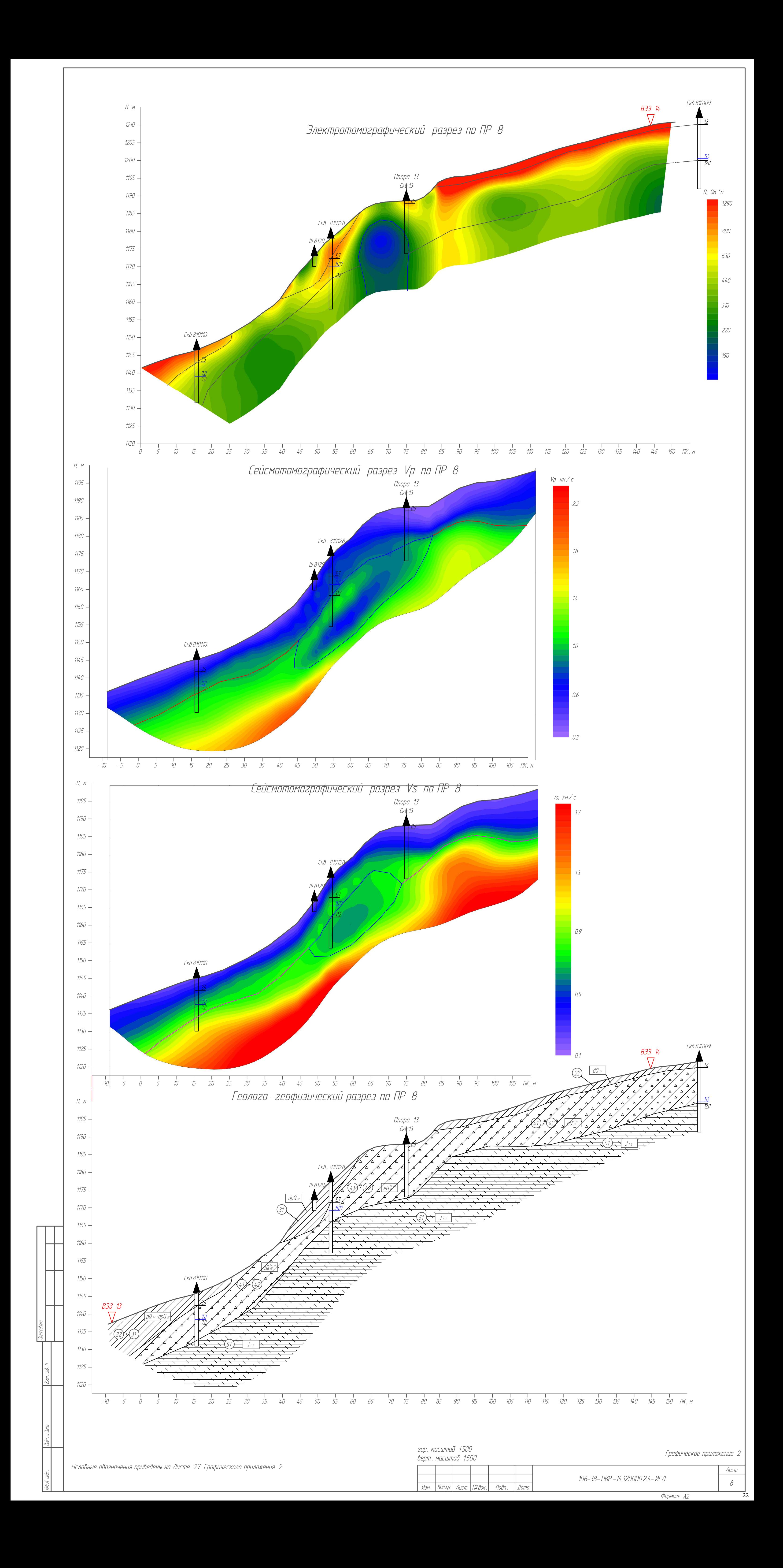

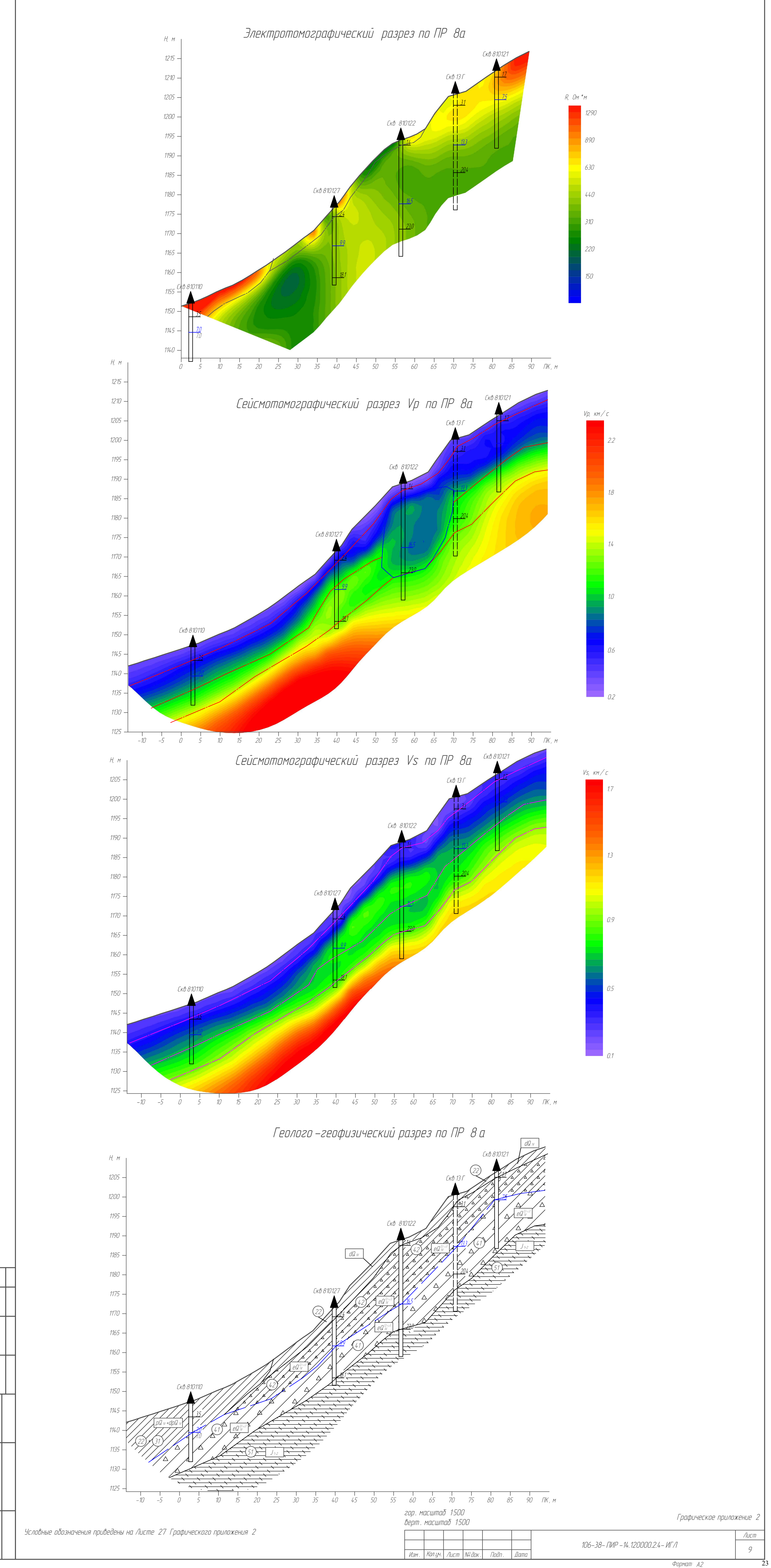

![](_page_24_Figure_0.jpeg)

![](_page_25_Figure_0.jpeg)

![](_page_25_Figure_1.jpeg)

 $\Box$  0.2

![](_page_25_Figure_3.jpeg)

![](_page_25_Figure_4.jpeg)

Формат: А2

 $\overline{2}5$ 

![](_page_26_Figure_0.jpeg)

 $\overline{2}6$ 

![](_page_27_Figure_0.jpeg)

![](_page_28_Figure_0.jpeg)

![](_page_28_Picture_195.jpeg)

#### Условные обозначения приведены на Листе 27 Графического приложения 2

#### гор. масштаб 1:500 .<br>Верт. масштаб 1500

![](_page_28_Picture_196.jpeg)

Графическое приложение 2

106-38- ПИР -14.120000.2.4- ИГЛ

![](_page_28_Picture_197.jpeg)

![](_page_29_Figure_0.jpeg)

![](_page_30_Figure_0.jpeg)

![](_page_31_Figure_0.jpeg)

![](_page_31_Figure_1.jpeg)

![](_page_31_Figure_2.jpeg)

![](_page_31_Figure_3.jpeg)

Формат АО

![](_page_32_Figure_0.jpeg)

![](_page_33_Figure_0.jpeg)

Условные обозначения приведены на Листе 27 Графического приложения 2

![](_page_33_Picture_110.jpeg)

![](_page_34_Figure_0.jpeg)

![](_page_35_Figure_0.jpeg)

![](_page_35_Figure_1.jpeg)

![](_page_35_Picture_2.jpeg)

![](_page_35_Picture_3.jpeg)

![](_page_36_Figure_0.jpeg)

![](_page_36_Figure_1.jpeg)

![](_page_36_Figure_2.jpeg)

![](_page_36_Figure_3.jpeg)

![](_page_36_Figure_4.jpeg)

![](_page_37_Figure_0.jpeg)

![](_page_38_Figure_0.jpeg)

![](_page_39_Figure_0.jpeg)

![](_page_39_Figure_3.jpeg)

![](_page_40_Figure_0.jpeg)

# Условные обозначения

![](_page_41_Picture_88.jpeg)

Геофизическая граница , полученная по данным поперечных волн

Уровень грунтовых вод

Предполагаемая геолого -геофизическая граница

Аномалия вызванная влиянием фундаментов опор , анкерных полей , техногенным мусором

![](_page_41_Picture_6.jpeg)

Существующее анкерное поле

![](_page_41_Picture_8.jpeg)

Насыпной грунт: суглинок легкий дресвяный твердый

![](_page_41_Figure_10.jpeg)

Суглинок легкий дресвяный твердый

![](_page_41_Figure_12.jpeg)

Суглинок легкий дресвяный твердый

![](_page_41_Figure_14.jpeg)

Дресвяный грунт с суглинистым заполнителем легким полутвердым

![](_page_41_Figure_16.jpeg)

Дресвяный грунт с суглинистым легким твердым заполнителем

![](_page_41_Figure_18.jpeg)

Аргиллит малопрочный, средневыветрелью, средней плотности, среднепористый, размягчаемый

![](_page_41_Figure_20.jpeg)

Порфирит прочный, средневыветрелый, очень плотный, слабопористый, неразмягчаемый

![](_page_41_Figure_22.jpeg)

Графическое приложение 2

![](_page_41_Picture_89.jpeg)

![](_page_42_Figure_0.jpeg)

Выкопировка из карты сейсмического микрорайонирования территории размещения олимпийских объектов в районе Красной Поляны (по материалам исследований ОАО "Росстройизыскания", Института геологии им. Е.М. Сергеева РАН, 2007г.)

![](_page_43_Picture_1.jpeg)

УСЛОВНЫЕ ОБОЗНАЧЕНИЯ к карте сейсмического микрорайонирования

> Сейсмическая интенсивность Индексы

Зона с сейсмичностью 8 баллов при повторяемости<br>землетрясений 1 раз в 500 лет и 8,5 баллов при повторяемости 1 раз в 1000 лет, сыльтриссии т раз в это лет и е, э салов при повторлемости т раз в тоо лет,<br>приурочена к участкам склонов средней крутизны (до 30%), слабонаклонным,<br>водоразделам крутизной 5-10%, сложенными суглинками, глинами, грунтами общей мощностью от 1-3

до 5 м (зона элювия), грунтовые воды приактически отсутствуют. Грунты 1-II до 5 м (зона элювия), грунтовые воды приактически отсутствуют. Грунты I-II<br>категории по сеймическим свойствам (инженерно-геологические подрайоны<br>IX,XII,XII)

8,5(9) Зона с сейсмичностью 8,5 баллов при повторяемости землетрясений 1 раз в 500 лет и 9 баллов при повторяемости 1 раз в 1000 лет, приурочена к участкам крушных конусов выноса, пролювиально-делювиальным шлейфам, ледниковым циркам, выполненных моренными, флювиогляциальными, коллювиальными отложениями, крутым горным склонам, перекрытым и осложненным обвальноосыпными отложениями, представленными глыбами, щебнем, дресвой с суглинистым заполнителем, валунами, гравием, щебнем, песками общей мощностью от 10-15 м до 60-80 м, аргиллитами, глинистыми сланцами, алевролитами. Грунтовые воды имеют спорадическое распространение. Грунты<br>II ккатегории по сеймическим свойствам (инженерно-геологические подрайоны<br>VII, XI, IX, XII, XII, XIV, XV)

![](_page_43_Picture_135.jpeg)

граница участка проектирования

Графическое приложение 3

![](_page_43_Picture_136.jpeg)

Масштаб 1:5000

106-38-ПИР-14.120000.2.4-ИГЛ

Формат А2

2

43

Лист

![](_page_44_Figure_0.jpeg)

اع∣

![](_page_44_Picture_90.jpeg)

 $\overline{4}4$ 

![](_page_45_Figure_0.jpeg)

![](_page_46_Figure_0.jpeg)

![](_page_47_Figure_1.jpeg)

# Условные обозначения

![](_page_47_Figure_3.jpeg)

![](_page_47_Figure_5.jpeg)

![](_page_47_Picture_98.jpeg)

 $\overline{47}$ 

# Схема-карта локальных аномальных и деструктивных зон

![](_page_48_Figure_1.jpeg)

Условные обозначения расположены на Листе 2 Графического приложения 4

![](_page_48_Figure_3.jpeg)

![](_page_49_Figure_0.jpeg)

49